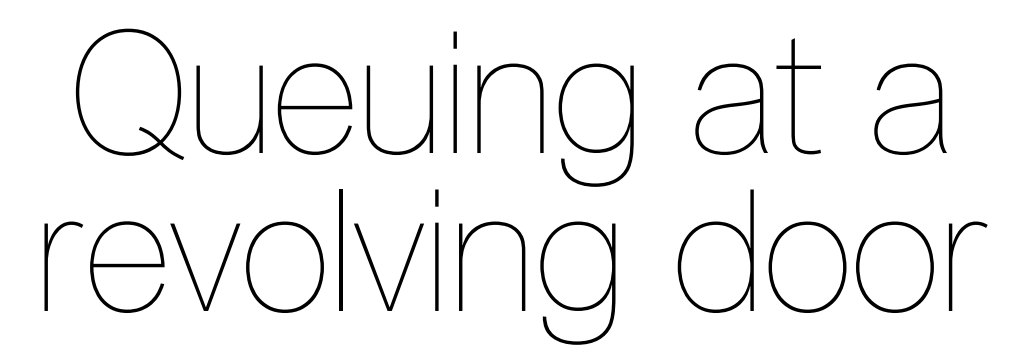

# Identifying queues in trajectory data using speed profiles

by

Daniël Rijnders

Student number: 4528786

Project duration: September 4, 2023 – October 23, 2023 Faculty: Civil Engineering and Geosciences Department: Transport & Planning Thesis committee: Yufei Yuan Supervisor / Examiner<br>Shadi Sharif Supervisor / Examiner Kuldeep Kavta Supervisor

Supervisor / Examiner

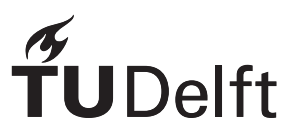

# Preface

<span id="page-1-0"></span>This report is the Bachelor Final Project (course code CTB3000) for the bachelor program of Civil Engineering at Delft University of Technology. The general topic was offered by Winnie Daamen from the department of Transport & Planning at the TU Delft, who was interested in what could be learned about queues at the entrance of the Industrial Design faculty from trajectory data generated by a smartsensor.

For those interested in the methodological approach to detect a queue using the speed profile of an individual object, the method used in this report can be found in [chapter 4](#page-15-0) and the results with verification in [chapter 5](#page-21-0). The specifics of the Python code used in this report to process the trajectory data and perform the queue detection can be found in [appendix A](#page-31-0) .

A special thanks is given to Yufei Yuan, Kuldeep Kavta and Shadi Sharif for their continuous guidance during the writing of this report. I would also like to thank the other students of the same supervision group: Tieme van Hijum, Antoon Poelmans and Arend-Jan Timmermans. Their combined efforts during the weekly meetings with discussions, ideas and peer-reviewing greatly improved the quality of this report. Lastly I would like to thank Winnie Daamen for providing the topic and necessary data.

> *Daniël Rijnders Delft, October 2023*

# Summary

#### <span id="page-2-1"></span>**Background**

No explicit studies have been performed for the queue type specific for a revolving door. Smart-sensors providing trajectory data can be used to study this queue type. Before this can be studied, one has to find the moments of queue formation from the provided trajectory data. Various methods are used in previous studies but still without a definitive answer and often computationally demanding. Speed has not been directly used to identify or describe a queue, but showed interesting properties for this queue type.

#### **Goal**

This report investigates how queues can be identified using the speed and direction information from trajectory data from the smart smart-sensor at the revolving door at the entrance of the Industrial Design faculty.

#### **Method**

A specific 'stop and go' motion was observed for objects in a queue, where objects first slow down (1), then speed up to advance towards the entrance after other objects entered the door (2), and then slow down again as there was not enough room or time to enter the door (3). This was used to formulate a definition of being in a queue before entering the door. Each phase (1 to 3) was assigned to a time interval based on the time between door openings. An object complying with all three interval requirements was defined as a queue. A typical example of such an object is shown in [Figure 1.](#page-2-0)

#### **Results**

Out of 69013 objects, 1109 were identified as being in a queue. Four of these were false positives caused by unexpected pedestrian behaviour and could not have been avoided using this method. A 100 objects unidentified out of 3846 viable objects were visually checked using animations, showing 4 missed queues, with 3 coincidentally of the same instance due to a long door delay.

#### **Conclusion**

<span id="page-2-0"></span>The method proves a useful tool to quickly identify queues in large sets of trajectory data with low computational demand and fair reliability. Fine-tuning of the used parameters could improve the results. Further study is needed to check viability during other circumstances.

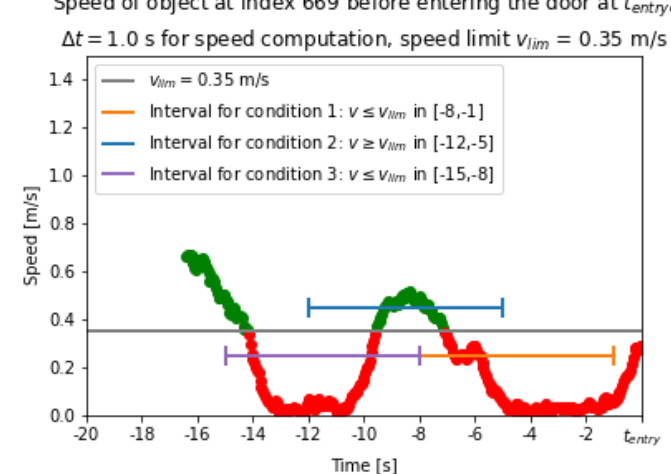

Speed of object at index bby before entering the door at tentry,

Figure 1: Typical 'stop and go' speed profile of an object in a queue

# **Contents**

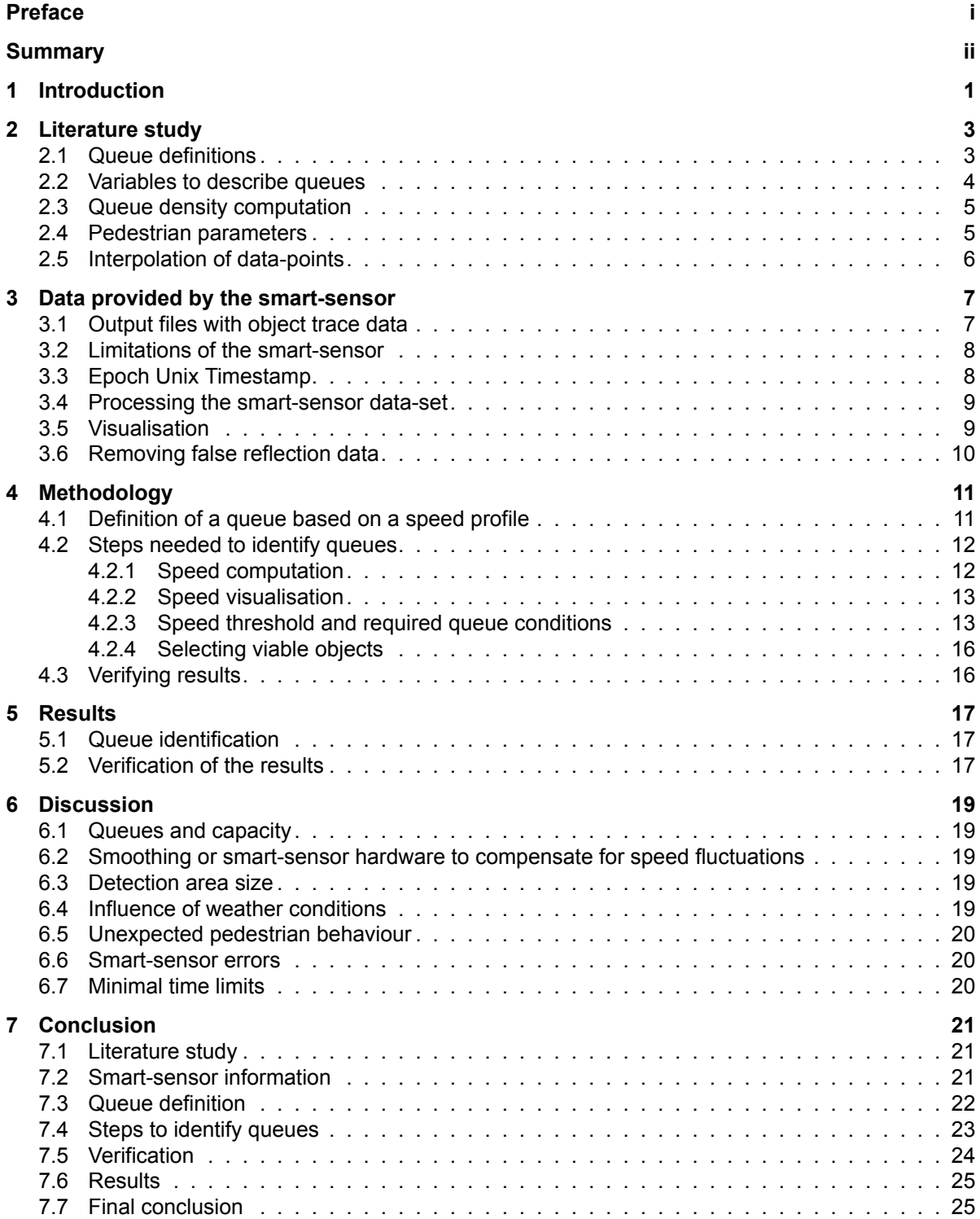

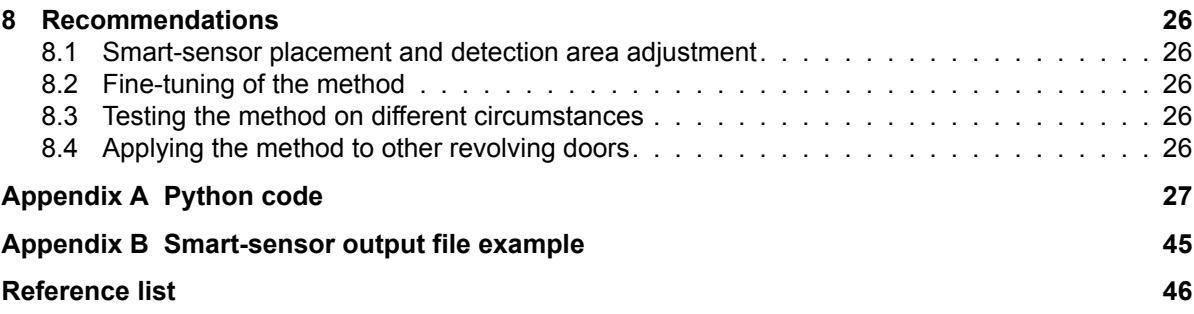

# Introduction

1

<span id="page-5-0"></span>Revolving doors are one of many different types of infrastructure used to facilitate and control access between partitioned areas. The capacity of such doors are determined by many factors and queuing will occur when demand exceeds maximum capacity. For the interest in queuing behaviour, a smart-sensor capable of object tracking was placed at the revolving door at the entrance of the Industrial Design faculty on the TU Delft campus([Figure 1.1\)](#page-5-1). The most common way to identify and describe queues found in literature is using pedestrian density, but even though numerous ways have been proposed to quantify it, a complete answer is still missing and solutions rely on situation specific assumptions (Duives et al., [2015\)](#page-50-1). Furthermore, pedestrians lining up in front of a revolving door due to unfortunate timing would be indistinguishable from a queue based on a capacity limit using this method. A study by Kneidl [\(2016\)](#page-50-2) also reports that no explicit study has been performed concerning the specific queue type matching the situation at the entrance door.

<span id="page-5-1"></span>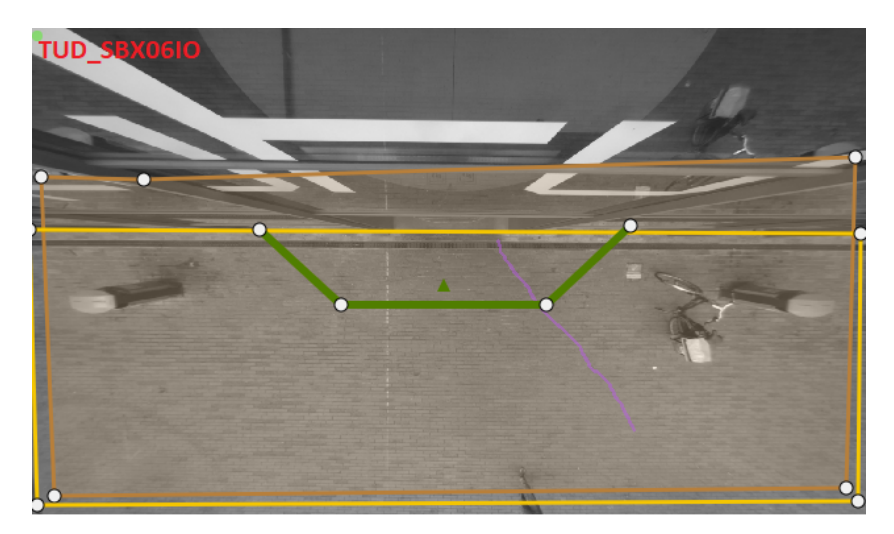

Figure 1.1: Detection area (orange) of the smart-sensor in front of the Industrial Design faculty (Daamen, [2023\)](#page-50-3)

The tracking data provided by the smart-sensor can be used for countless fields of research and practical applications. Movement patterns and queuing behaviour resulting in specific queue shapes can be studied, as well as the factors that influence them. Not only during regular use, but also for safety concerns in extreme situations. Studies in this field can help to create measures to improve waiting times and door capacity, but also to increase safety during these extreme situations. Research can be expanded to compare different types of doors, even as far as to improve sustainability, for example by using revolving doors that prevent unwanted ventilation for situations found otherwise unfit.

Before queuing behaviour and shapes can be investigated, a method has to be created to identify queues in the smart-sensor tracking information data-set. A specific characteristic movement pattern during queue formation was observed at the entrance door that was not found to be used in literature for queue identification. As speed has not yet been used explicitly to identify queues, the following research questions was formed:

*How can queues at the revolving door of the Industrial Design faculty entrance be identified using the speed profile of objects from smart-sensor trajectory data?*

This is answered using the following sub-questions:

- What is currently known in literature about queue identification?
- What information does the smart-sensor data provide?
- How can a queue be defined based on the speed profile of objects?
- What are the required steps to identify queues in the smart-sensor data using this definition?
- How can the identified queues be verified?

The smart-sensor tracking data is provided by external expert Winnie Daamen from the department of Transport & Planning at the TU Delft. All required coding to process and visualise the information in the smart-sensor data is done using Python. To reduce the data-set into an appropriate size for this report, the workdays of the first two weeks of the academic year 2023/2024 at TU Delft are used as data-set samples. The study only examines normal every day use of the revolving door, extreme situations like evacuations are not included. Computation time considerations are not included in this report.

To answer the research question, a literature study was done in [chapter 2](#page-7-0). A description of the smartsensor data-set is given in [chapter 3.](#page-11-0) In [chapter 4,](#page-15-0) the used methodology for this report is worked out. The results are shown in [chapter 5](#page-21-0) and discussed in [chapter 6.](#page-23-0) The conclusions are given in [chapter 7](#page-25-0). Finally, recommendations concerning further research that were encountered in the creation of this report are given in [chapter 8](#page-30-0).

 $\bigg\}$ 

# Literature study

<span id="page-7-0"></span>The literature study was performed to find relevant information regarding queues and object trace data. The information was used for the definition of a queue in this report and to find the variables that can be used to describe one. It was found that the standard work by Fruin([1971\)](#page-50-4) was cited often, even in very recent literature such as by van den Heuvel [\(2022\)](#page-50-5). A review by Buchmüller and Weidmann ([2006\)](#page-50-6) shows that the studies performed since then are still relevant as their results have consistently been confirmed by more recent studies and still serve as the basis for currently applied techniques.

Some research involving required computations on the data-set is also discussed.

## <span id="page-7-1"></span>**2.1. Queue definitions**

Studies show multiple definitions and classifications of queues, depending on their specific situation. For the situation addressed this report, the following conceptual ideas for the definition of a queue were used (Fruin, [1971](#page-50-4))(van den Heuvel, [2022](#page-50-5))(Okazaki & Matsushita, [1993\)](#page-50-7):

- 1. A spatial component: a line or group of pedestrians is involved
- 2. A time component: there is waiting involved
- 3. A cause: there is a reason for a pedestrian to wait for their turn

The definition of a queue for this report is the combination of these three factors that arises in the following situation: there are more pedestrians trying to enter the door than the capacity at that moment allows (van den Heuvel, [2022](#page-50-5))(Kneidl, [2016](#page-50-2)).

Research by Okazaki and Matsushita([1993](#page-50-7)) shows a classification of queues in three types based on the movements of pedestrians in various public spaces:

- Type 1: in front of a counter, also known as a linear queue where the first person to arrive is the first to be served (van den Heuvel, [2022\)](#page-50-5).
- Type 2: through multiple parallel gates such as tourniquets, causing parallel linear queues.
- Type 3: in front of doors of vehicles, involving possible situations where arriving passengers must exit before waiting passengers can enter.

As the visualisation of these types clearly shows([Figure 2.1\)](#page-8-2), the third type is typical for the revolving door in this report. Pedestrians using the door as an exit use the same 'vehicle' as waiting pedestrians wish to enter. The formed queues are undisciplined (Fruin, [1971\)](#page-50-4), a mass of pedestrians, where some join the end of the queue and others try to join at the bottleneck (van den Heuvel, [2022](#page-50-5))(Daamen, [2004\)](#page-50-8) but still more or less ordered (no pushing or jostling interaction between pedestrians) (Kneidl, [2016\)](#page-50-2). The study by Kneidl [\(2016\)](#page-50-2) reports that a no explicit study has been performed concerning this type of queue and no new literature was found during this literature study.

<span id="page-8-2"></span>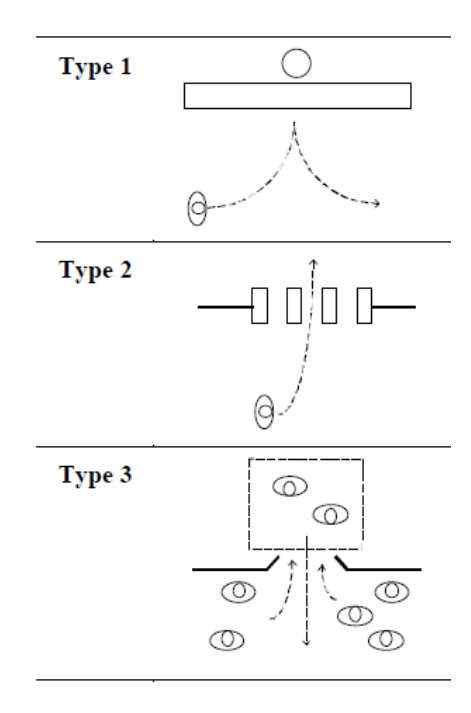

Figure 2.1: Three queue types according to Okazaki and Matsushita [\(1993\)](#page-50-7)

A further distinction in queuing is made by Kneidl([2016\)](#page-50-2) for bottlenecks (loose queue formation where a model with direction and velocity is used) and train boarding (bulk of people next to the entrance where a model with waiting zones is used). Factors of both can be identified for the revolving door in this report: a loose queue formation at a bottleneck (excluding emergency situations) combined with a waiting zone next to the 'opening' door.

#### <span id="page-8-0"></span>**2.2. Variables to describe queues**

Based on the conceptual components of a queue described in [section 2.1](#page-7-1), the following variables were found to describe and/or measure queues in various studies:

- Amount [P] of pedestrians in a queue (spatial component) (Fruin, [1971\)](#page-50-4) (van den Heuvel, [2022](#page-50-5))
- Type of pedestrian, e.g. commuting or leisure (reason component) (Buchmüller & Weidmann, [2006](#page-50-6)) (Daamen, [2004](#page-50-8))
- Area  $A$  [m<sup>2</sup>] of a queue, also involving length and width (spatial component) (van den Heuvel, [2022](#page-50-5))
- Density  $\rho$  [P/m<sup>2</sup>] of a queue (spatial component) (Duives et al., [2015](#page-50-1)) (Daamen, [2004\)](#page-50-8) (van den Heuvel, [2022](#page-50-5)) (Steffen & Seyfried, [2009](#page-50-9)) (Fruin, [1971](#page-50-4))
- Flow [P/ms] of a queue (spatial and time component) (Daamen, [2004](#page-50-8)) (Buchmüller & Weidmann, [2006](#page-50-6)) (Steffen & Seyfried, [2009\)](#page-50-9)
- Distance [m] to other pedestrians in a queue (spatial component) (Duives et al., [2015](#page-50-1)) (Kneidl, [2016](#page-50-2))
- Waiting time [s] for pedestrians in a queue (time component) (Fruin, [1971\)](#page-50-4) (van den Heuvel, [2022\)](#page-50-5)
- Speed  $v$  [m/s] of pedestrians in a queue (spatial and time component) (Daamen, [2004\)](#page-50-8) (Buchmüller & Weidmann, [2006\)](#page-50-6) (Steffen & Seyfried, [2009\)](#page-50-9)
- <span id="page-8-1"></span>• Direction  $\vec{v}$  of pedestrians in a queue (spatial and time component) (Daamen, [2004\)](#page-50-8) (Steffen & Seyfried, [2009\)](#page-50-9)

<span id="page-9-1"></span>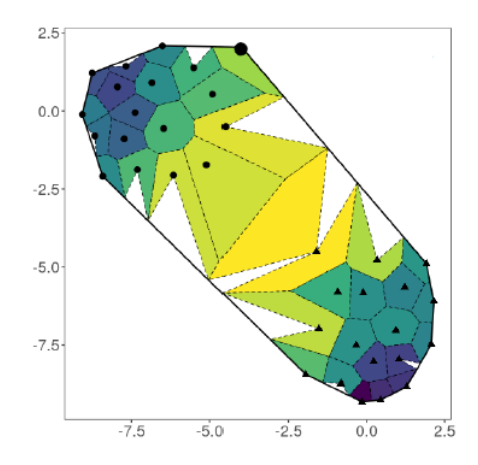

Figure 2.2: Example of a Voronoi diagram adjusted to compensate for lack of spatial boundaries (Mullick et al., [2022\)](#page-50-10)

## **2.3. Queue density computation**

Of all the variables to describe queues, density has been given the most attention by previous studies. But even though numerous ways have been proposed to quantify it, a complete answer is still missing. Each solution can only be applied for specific situations and more often than not, the parameters used in the solutions depend heavily on assumptions (Duives et al., [2015\)](#page-50-1).

The research of van den Heuvel([2022\)](#page-50-5) points out the X-T method and Voronoi diagram gave the best results for queue density computations in the overview study of Duives et al.([2015\)](#page-50-1) for a bottleneck situation in his report that is very similar to the bottleneck in this report. Even so, two different methods of density computations were used as the X-T method and Voronoi diagram were too technically challenging to implement.

The first method is based on the research of Fruin([1971](#page-50-4)) with a classical partitioning in zones. Density is computed from the number of pedestrians in the area of the zone.

The second method is based on the research of Helbing (van den Heuvel, [2022\)](#page-50-5) where exponentially weighted distance is used to create a normal distribution for density around a pedestrian. For a predefined grid, the combined weight of each pedestrian based on its distance to a cell defines its density. A couple of assumptions are made like the size of pedestrians (for which he used a simplification of dimensions used in Buchmüller and Weidmann [\(2006](#page-50-6))) and the scale parameter of the distribution.

Since not only static pedestrian locations are known for this report, but also their traces with timestamps, the study of Mullick et al. [\(2022\)](#page-50-10) gives multiple approaches to density computation along the traced path of objects. The Voronoi diagram gives the best results, but is especially problematic to apply in this report because of the wide open space before the entrance. This gives rise to possible infinitely low densities at the edges of a queue [\(Figure 2.2](#page-9-1)) that have to be corrected with new assumptions about maximum Voronoi cell size or boundaries.

## <span id="page-9-0"></span>**2.4. Pedestrian parameters**

The walking speed of pedestrians in free flow conditions appears to have a normal distribution with a mean  $\mu = 1.34$  m/s and a standard deviation  $\sigma = 0.37$  m/s according to Daamen [\(2004\)](#page-50-8). Several factors can influence the walking speed, such as age, temperature and travel purpose (Buchmüller & Weidmann, [2006](#page-50-6)). The speed at which there is a 99% chance ( $P \le 0.01$ ) for deviation from the free flow speed in the presented normal distribution is at  $v \le 0.47$  m/s. This corresponds with the observation of van den Heuvel([2022\)](#page-50-5) that pedestrian speeds do not exceed 0.5 m/s when inside a queue.

In the study of Steffen and Seyfried([2009](#page-50-9)), methods for reducing scatter in measuring density, flow, speed and direction were presented for trajectory data. In case of speed, the scatter (variations) in momentary pedestrian speed caused by swaying through the walking motion can be compensated by finding moments of identical phase and interpolating between those points. It is unclear however if the data from the smart-sensor is accurate enough apply this.

An approximation of the size of a pedestrian in the horizontal plane is given by Buchmüller and Weidmann([2006](#page-50-6)) as 50 x 30 cm with an average body ellipse of 60 x 50 cm to account for elbowroom in different body positions. This was used as a reference for correct visual representation of pedestrians in animations and plots of the detection area.

## <span id="page-10-0"></span>**2.5. Interpolation of data-points**

For basic computations on the traces, like the numerical first derivative for speed, it is desirable to know an approximation of the location of an object at any given point in time instead of just the data-points at random moments. Interpolation of the data-points of a trace provides this information.

**Linear interpolation** The largest distances between data-points for a trace, using high walking speeds of 1.5 m/s (Daamen, [2004\)](#page-50-8)(Buchmüller & Weidmann, [2006](#page-50-6)) and a rounded down average of 10 datapoints per second, are in the order of 200 mm. Combined with the fact that change of direction of pedestrians is slower at higher speeds (inertia) and the scale of the detection area, linear interpolation provides a smooth enough trace.

This piece-wise linear interpolation between each data-point in a trace as a function of time can be described by the following equation:

<span id="page-10-1"></span>
$$
f_{x,n}(t) = x_n + \left(\frac{x_{n+1} - x_n}{t_{n+1} - t_n}\right)(t - t_n), \quad \text{for } t \in [t_n, t_{n+1}), \quad n = 0, 1, \dots, m-2 \tag{2.1}
$$

where:  $f_{x,n}(t)$  [mm] = the x-coordinate at timestamp t between data-point n and  $n + 1$ 

 $x_n$  [mm] = the x-coordinate of data-point n

 $t_n$  [mm] = the timestamp of data-point n

 $m \quad [-] = \text{the amount of data-points in the trace}$ 

**Higher-order interpolation and smoothing** It could be convenient to have a smooth function through all data-points in a trace with techniques like higher-order Lagrange interpolation. However, using a higher-order Lagrange interpolation to create single function for an object trace can lead to large oscillation at the end points, also known as Runge's phenomenon (Vuik et al., [2016\)](#page-50-11). As the end points are exactly the point of interest in this study, the moment where queues exist before an object leaves the detection area through the door, this is highly undesirable. More advanced techniques could be used that prevent this, as well as other piece-wise functions with smooth transitions like splices. This would however greatly increase the computational load while linear interpolation is already sufficiently smooth for the extent of this report.

# 3

# <span id="page-11-0"></span>Data provided by the smart-sensor

All the data used in this report is gathered by a smart-sensor capable of tracking individual objects in its detection area. A permanent smart-sensor attached to the building above the entrance was installed on December 13, 2021 and has provided data since. The detection area of the smart-sensor can be seen in [Figure 3.1.](#page-11-2) First, the output files of the smart-sensor are discussed in [section 3.1](#page-11-1). The limitations of the smart-sensor are discussed in [section 3.2](#page-12-0). The timestamp used in the data is discussed in [section 3.3.](#page-12-1) The way the data was processed into a usable data-set is briefly described in [section 3.4](#page-12-2). Visualisation of the data-set is described in [section 3.5](#page-13-0) and lastly, the removal of false reflection data is worked out in [section 3.6.](#page-13-1)

<span id="page-11-2"></span>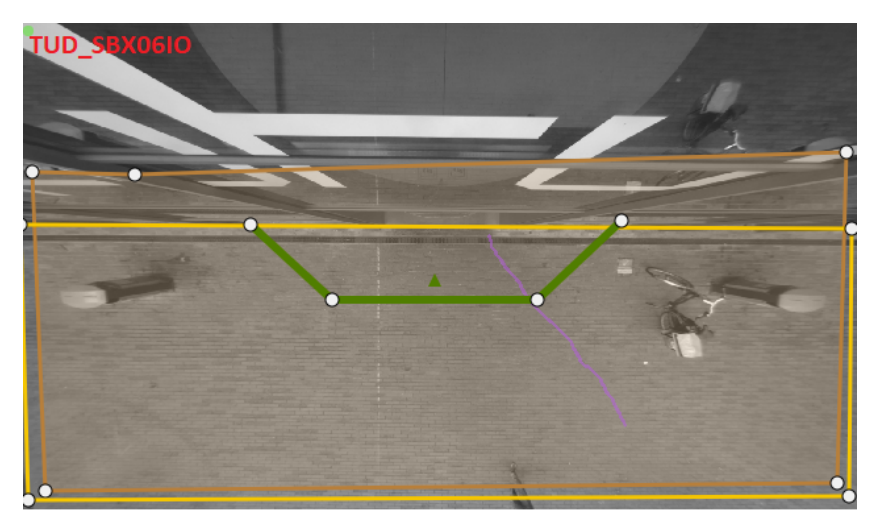

Figure 3.1: Detection area (orange) of the smart-sensor in front of the Industrial Design faculty (Daamen, [2023\)](#page-50-3)

# <span id="page-11-1"></span>**3.1. Output files with object trace data**

The smart-sensor tracks moving objects across its detection area. It is capable of distinguishing individual objects, and stores their x and y coordinates in millimetres, as well as their unique object-id number and the Epoch Unix Timestamp [\(section 3.3](#page-12-1)) accurate in milliseconds at the moment of detection. The origin of the coordinate system is just in front of the entrance, with the x-axis parallel to the front of the building and going to the right and the y-axis perpendicular to the front of the building pointing away from the building. The limits of the detection area are from approximately -7000 mm to 6000 mm in x-direction and -3000 mm to 5000 mm in y-direction. The detection occurs a few times per second on a continuous basis (24 hours per day). The combined set of points in time for a single object gives the trace of the object through the detection area.

About every 27 seconds, an .JSON format output file is created containing the collected information for that time period. An example of such an output file can be seen in [Appendix B.](#page-49-0) Object id-numbers

<span id="page-12-3"></span>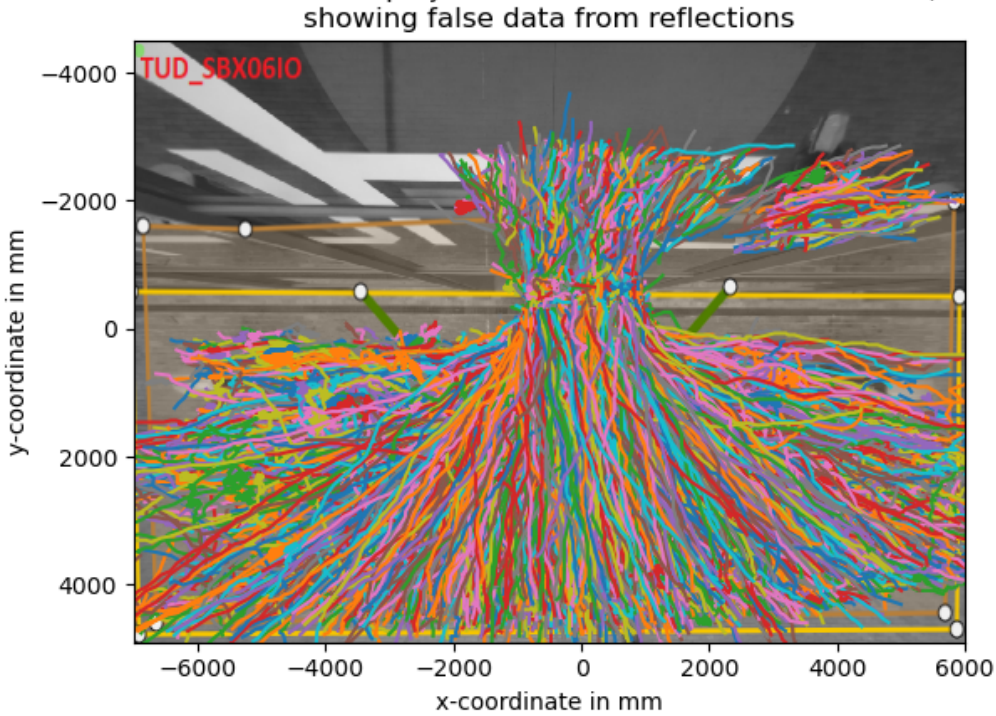

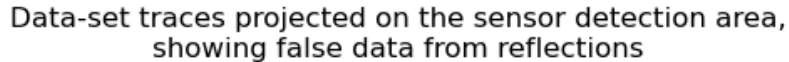

Figure 3.2: Object traces projected on the detection area showing reflections

are not limited to one output file, the same id-number is retained through other output files. Care has to be taken when parsing the .json files in python, as the complete trace of an object can be spread out across multiple output files.

## <span id="page-12-0"></span>**3.2. Limitations of the smart-sensor**

Although the smart-sensor can distinguish between different objects, it is incapable of identifying the objects themselves. A bird flying through the detection area, as well as a sliding piece of cardboard, are registered the same as pedestrians. These false sets of data are not accounted for in this report ([chapter 6](#page-23-0)).

The size of objects is not registered, only their centre. Therefore, the data can not be used to distinguish between different types of objects, for example pedestrians with or without a backpack.

A part of the detection area of the smart-sensor is covered by the glass on the front of the building. The smart-sensor is incapable of distinguishing between objects in the walking area and reflections, causing some additional false data. This can be seen in [Figure 3.2.](#page-12-3)

# <span id="page-12-1"></span>**3.3. Epoch Unix Timestamp**

The time information in the smart-sensor data is given as an Epoch Unix Timestamp accurate in milliseconds. This timestamp gives the amount of seconds passed since  $00:00:00$  UTC on the 1<sup>st</sup> of January 1970 (UnixTime.org, [2023\)](#page-50-12). It is therefore time-zone independent. Each second is a full integer with the three decimal places used for milliseconds. Conversion to a date-time format can be done in various ways. The following is an example of a Unix Timestamp and its corresponding date-time (milliseconds are not given for the date-time):

<span id="page-12-2"></span>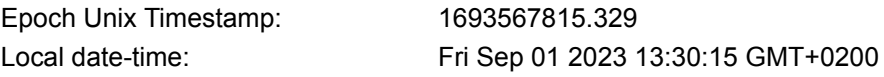

| index |     | object id   timestamp       | first timestamp   last timestamp |                                            |  |
|-------|-----|-----------------------------|----------------------------------|--------------------------------------------|--|
|       | 201 | $[t_0, t_1, , t_i]$         |                                  | $[x_0, x_1, , x_i] \mid [y_0, y_1, , y_i]$ |  |
|       | 202 | $[t_0, t_1, , t_i]$         | ∟∩                               | $[x_0, x_1, , x_i] \mid [y_0, y_1, , y_i]$ |  |
|       |     |                             |                                  |                                            |  |
|       |     | 200 + n $[t_0, t_1, , t_i]$ |                                  | $[x_0, x_1, , x_i] \mid [y_0, y_1, , y_i]$ |  |

Table 3.1: pandas DataFrame shape, with  $i$  depending on the amount of data for that object

#### **3.4. Processing the smart-sensor data-set**

The information of the output files of the smart-sensor was parsed to a pandas DataFrame (pandas, [2023\)](#page-50-13). Special care was taken while parsing the information as .json files are seen as unordered (Python Software Foundation, [2023a](#page-50-14)) (Python Software Foundation, [2023b](#page-50-15)). This could cause the timestamp, x and y values to become scrambled.

The most convenient way to use the data was to store the data of each individual object on a single row in the DataFrame with the columns and cell values shown in [Table 1](#page-32-0). Objects spread over multiple output files had to be merged into a single row while ensuring the timestamps and corresponding x and y values were still in chronological order. The columns 'first timestamp' and 'last timestamp' were added for convenience to quickly show the extent of each object.

## <span id="page-13-0"></span>**3.5. Visualisation**

The smart-sensor information is visualised using matplotlib in Python. An example of a trajectory plot can be seen in [Figure 3.3](#page-13-2). The plot gives insight in the location of the door in the detection area and the general directions of the object traces.

<span id="page-13-2"></span>Animations are used to visualise the trajectories and speed of objects. If a queue is identified, an animation of the moment in time can be used to verify the correctness of the identification. It can also be used to see if queue formation was missed by determining busy periods and visually inspecting the queue formations.

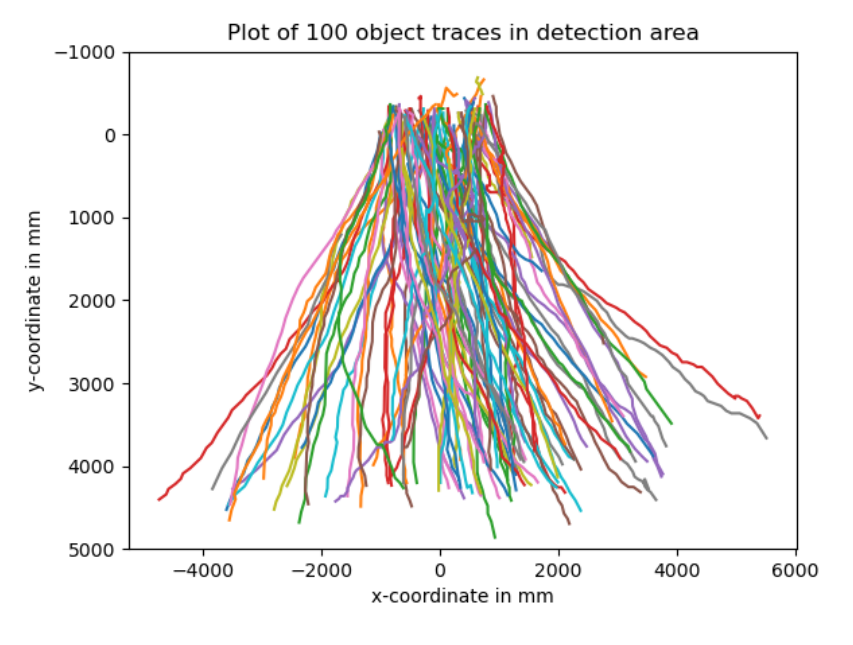

<span id="page-13-1"></span>Figure 3.3: Trajectory plot

## **3.6. Removing false reflection data**

In the provided data-set containing the information from the smart-sensor for the first two weeks of the academic year 2023/2024, 77705 individual objects were detected. As can be seen in [Figure 3.4](#page-14-0) (left), some objects are actually reflections picked up in the glass front of the building. After removing objects with a total travel distance of less than 1000 mm (reflections usually showed very short traces) or a y-coordinate below -1000 mm (a safe cut-off point without risking correct traces to be deleted), a total of 69013 objects remained. A sample from the remaining data-set can be seen in [Figure 3.4.](#page-14-0)

<span id="page-14-0"></span>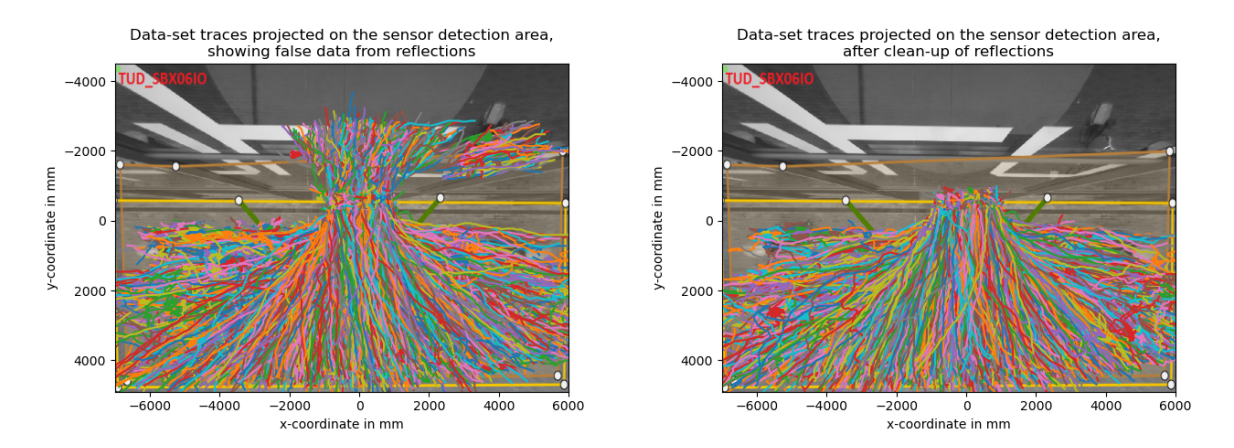

Figure 3.4: Detection area of the smart-sensor showing reflections (outside the yellow square) before (left) and after (right) correction of the data-set

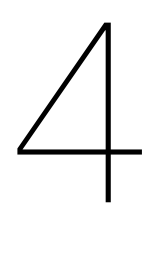

# Methodology

<span id="page-15-0"></span>This chapter describes the steps that were taken to answer the following three sub-questions:

- *[section 4.1](#page-15-1)*: How can a queue be defined based on the speed profile of objects?
- *[section 4.2](#page-16-0)*: What are the required steps to identify queues in the smart-sensor data using this definition?
- *[section 4.3](#page-20-0)*: How can the identified queues be verified?

The actions and computations were performed using the Python programming language. A detailed description of the code can be seen in [appendix A.](#page-31-0)

## <span id="page-15-1"></span>**4.1. Definition of a queue based on a speed profile**

From the three queue components found in [section 2.1](#page-7-1), the spatial and time component can be found in the data-set. From an animation of queue formation in the data-set, a distinct 'stop and go' movement pattern was observed that was used to describe a definition of a queue in terms of the speed profile of an individual object just before entering the door. This definition revolves (pun intended) around capacity rather than the actual 'waiting in line'.

#### **Revolving door cycle**

Pedestrians arriving at a revolving door often have to wait for the door to be in the correct position to enter. This is from now on referred to as a door cycle, where each cycle is the moment pedestrians can enter or leave the door (not a full rotation). Even though waiting for the next door cycle would look like a queue formation, the 'stop and go' motion is not due to a lack of capacity but mere timing. Even with multiple pedestrians waiting for the door opening to be accessible, as long as every pedestrian can enter the door on the first opportunity (the first cycle after they arrive), capacity has not been reached.

#### **Queue condition**

From the moment a pedestrian is not able to enter the door at the first door cycle after they arrive, the capacity of the door is reached and a queue is formed. Even a single pedestrian would then count as a queue. Any pedestrian affected was given the formal definition of being in a queue before entering the door.

#### **Queue condition described by a speed profile**

The movement of pedestrians using a revolving door will have a typical 'stop and go' pattern when they have to wait before they can enter the door. This can be seen in the speed profile of an object: the speed variations of an object over time. As described earlier, one such 'stop and go' moment does not yet indicate a queue. When capacity is reached and a pedestrian is not able to enter the door at the first cycle, two such 'stop and go' patterns were observed. An arriving pedestrian first slows down to wait with other pedestrians. As the next door opening comes, the pedestrian moves with other pedestrians towards the door as they enter. If because of a capacity limit there was not enough time or room to enter the door, the pedestrian has to wait for the next cycle. From the moment a pedestrian exhibits two or more 'stop and go' motions, a queue formation based on capacity could be argued.

These 'stop and go' patterns can be described in terms of speed. With a certain speed threshold  $v_{lim}$ , a 'stop' movement has a lower speed than  $v_{lim}$  and a 'go' movement a higher speed than  $v_{lim}$ . The timing of these relative low and high speeds is synchronised with the timing of the door cycles. This was mathematically expressed in the following way:

<span id="page-16-3"></span>
$$
v(t): \begin{cases} \text{'stop':} & v < v_{lim}, \quad t \neq t_0 - k\Delta t_d \pm \varepsilon \\ \text{'go':} & v > v_{lim}, \quad t = t_0 - k\Delta t_d \pm \varepsilon \end{cases} \tag{4.1}
$$
\nwhere:  $v(t)$  [m/s] = the speed of a pedestrian

\n
$$
v_{lim}
$$
 [m/s] = the speed threshold separating 'stop' and 'go' movements is  $t$  [s] = the moment in time.\n
$$
t_0
$$
 [s] = the moment in time the door was entered  $\Delta t_d$  [s] = the time between two door cycles  $\varepsilon$  [s] = the error to compensate for  $\Delta t_d$  fluctuations and movement wave propagation delay\n
$$
k \quad [-] = 0, 1, 2, \dots
$$

A pedestrian was defined as being in a queue when two 'stop and go' motions are observed. In a simple descriptive way: there is a 'stop' movement, followed by a 'go' movement and a second 'stop' movement before the door is entered (the last 'go' movement where the door is entered was omitted to simplify the definition as it is not needed and often incomplete in the trajectory data). This was explicitly described using [Equation 4.1](#page-16-3) in the following way:

*A pedestrian is defined as being in a queue when all three following conditions are met:*

- 1. There is a 'stop' movement halfway between  $t_0 2\Delta t_d$  and  $t_0 \Delta t_d$ : the first 'stop'
- 2. There is a 'go' movement at  $t = t_0 \Delta t_d$ : moving towards the door when the door can be entered
- 3. There is a 'stop' movement halfway between  $t_0$  and  $t_0 \Delta t_d$ : the second 'stop' movement when a pedestrian can not enter the door due to a capacity limit

## <span id="page-16-0"></span>**4.2. Steps needed to identify queues**

From this section onward, the word 'object' is used instead of 'pedestrian' as the trajectory data is being used and no confirmation can be given that a detected object was indeed a pedestrian.

#### <span id="page-16-1"></span>**4.2.1. Speed computation**

To find the momentary speed of an object (in the direction of movement), first the speed of an object was computed in x and y direction using a backward difference formula. A backwards difference was chosen in order to get a result for the speed computation up to the last moment before the door was entered. To get the interpolated value of x and y for any time, the linear interpolation described in [section 2.5](#page-10-0) was used. The speed in the direction of movement was computed using the sum of the x and y components:

<span id="page-16-4"></span>
$$
v(x(t), y(t)) = \sqrt{\left(\frac{x(t) - x(t - \Delta t)}{\Delta t}\right)^2 + \left(\frac{y(t) - y(t - \Delta t)}{\Delta t}\right)^2}
$$
(4.2)

<span id="page-16-2"></span>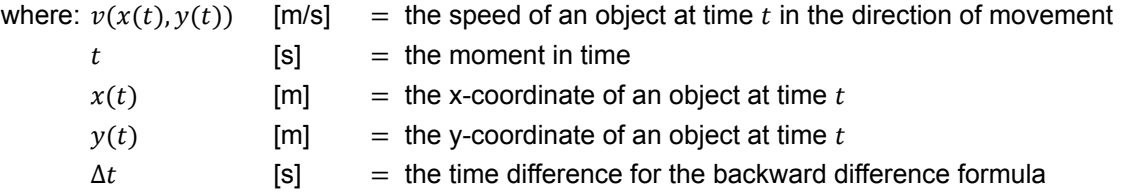

#### **4.2.2. Speed visualisation**

A strong visual aid to assess the 'stop and go' movement is a plot of the speed of an object over the time before it enters the door. For these plots, the speed was computed and plotted for 0.1 second intervals. Even though animations of the data-set showed fluent movement of objects, large variations of the momentary speed of objects were observed when the data was plotted for speeds directly computed between successive data-points. By using the speed computation shown in [Equation 4.2.1](#page-16-4) and increasing the time difference  $\Delta t$ , a value of  $\Delta t = 1$  s was found to give a sufficiently fluent result without flattening the curve too much. The different results are shown in [Figure 4.1](#page-17-1). At the smallest scale of  $\Delta t = 0.001$  s, the speed computation is completely dependent on the linear interpolation and corresponds with speeds computed directly between successive data-points.

It must also be noted that a surprising effect was shown when the speed was plotted between successive data points (visible in [Figure 4.1](#page-17-1) for  $\Delta t = 0.001$  s): recurring speeds over time, seemingly forming lines with slightly decreasing values over time. These were considered as artifacts from the smart-sensor detection methods and were not further investigated for the extent of this report as their effect was no longer visible for larger values of  $\Delta t$ .

<span id="page-17-1"></span>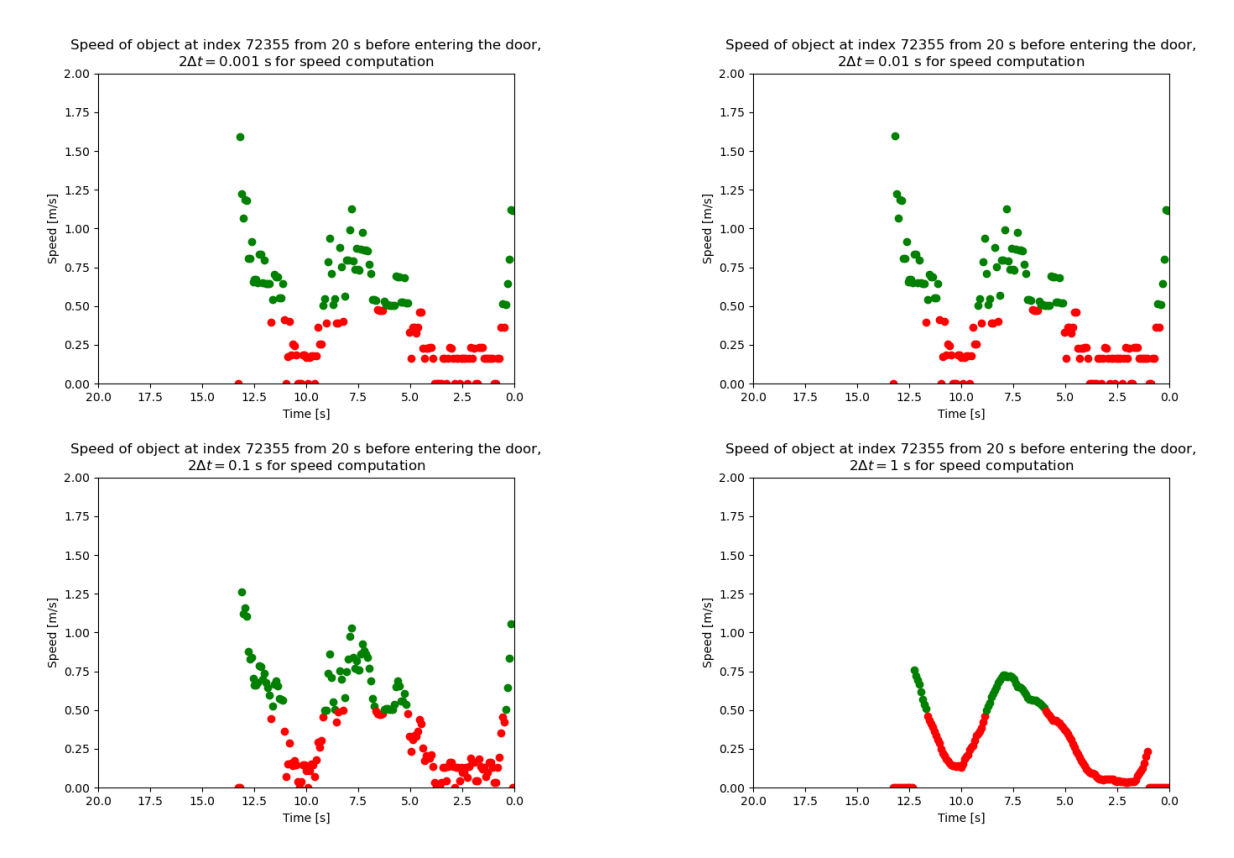

Figure 4.1: Comparison between  $2\Delta t = [0.001, 0.01, 0.1, 1]$  [s] for speed computation.

A time window of 20 seconds before entering the door was chosen for the speed profile plots. Looking back further in time for each object has no added value, as pedestrians rarely dwell in the detection area for longer than 20 seconds. As the detection area is quite small, objects are often already out of bounds before this time window when waiting in a longer queue. The rest of the queue can not be detected. This can be seen in the animation snapshot in [Figure 4.2.](#page-18-0) For the detection of queues however, this is not a problem, for if a pedestrian is queuing out of bound, another pedestrian will be queuing inside the detection area.

#### <span id="page-17-0"></span>**4.2.3. Speed threshold and required queue conditions**

As a first estimation for the speed threshold  $v_{lim}$ , the value of 0.5 m/s found in [section 2.4](#page-9-0) was used. When the speed profiles of multiple objects were compared, large variations in timing were observed

<span id="page-18-0"></span>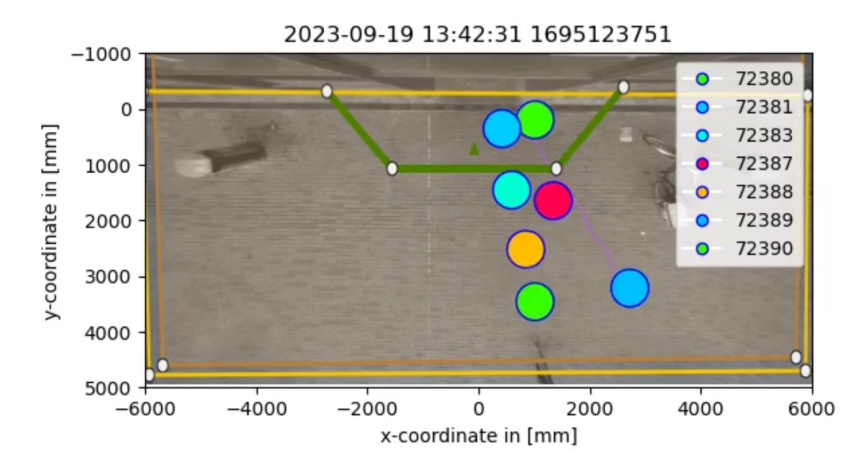

<span id="page-18-1"></span>Figure 4.2: Animation snapshot showing a queue with real life size approximation of pedestrians

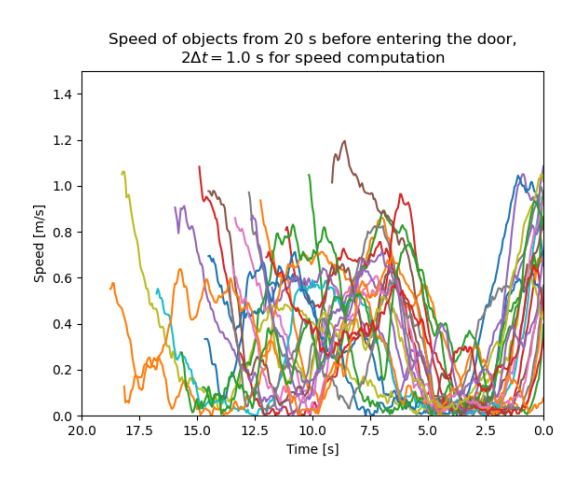

Figure 4.3: Plot of speed profiles of multiple objects showing a large spread in 'stop and go' timing

for the 'stop and go' movements. The large spread in timing can be seen in [Figure 4.3](#page-18-1). Because of this spread, as well as large fluctuations in speed (add figure), a simple and clear implementation of the queue conditions described in [section 4.1](#page-15-1) was not possible without adjustments.

#### **Door cycle time and error interval**

The interval for the error  $\varepsilon$  in [Equation 4.1](#page-16-3) to compensate for the large spread in timing was first estimated by visual observation of speed profiles from objects showing 'stop and go' movements. The interval for which each condition was valid ( $v < v_{lim}$  for conditions 1 and 3 and  $v > v_{lim}$  for condition 2) was noted. For all three conditions, the interval was found to be around 7 seconds ( $\varepsilon = 3.5$  s) centered around 11.5, 8.5 and 4.5 seconds before entering the door for condition 1, 2 and 3 respectively.

Animations were used to determine the door cycle length  $\Delta t_d$ . On average, the waiting time between two moments of entry (between the last object entering the door and the first one of the next cycle) was around 7 seconds. The average time between two full cycles (between the first object to enter the door and the first object of the next cycle) was around 10 seconds. As only a maximum of two 'stop and go' movements are needed and can be seen, a  $\Delta t_d = 7$  s between to moments of entry was chosen as more appropriate as movement starts immediately after this interval, compared to the entire cycle. This was also in perfect unison with the estimated intervals based on observations. Adding a 1 second shift to [Equation 4.1](#page-16-3) to compensate for the delay before an object starts moving also lined up the timing with the observations.

add example 3712 (fast) and 4504 (slow) Two examples are shown in [Figure 4.4.](#page-19-1)

Due to speed fluctuations and large overlaps for condition intervals due to spread in timing, a single

<span id="page-19-1"></span>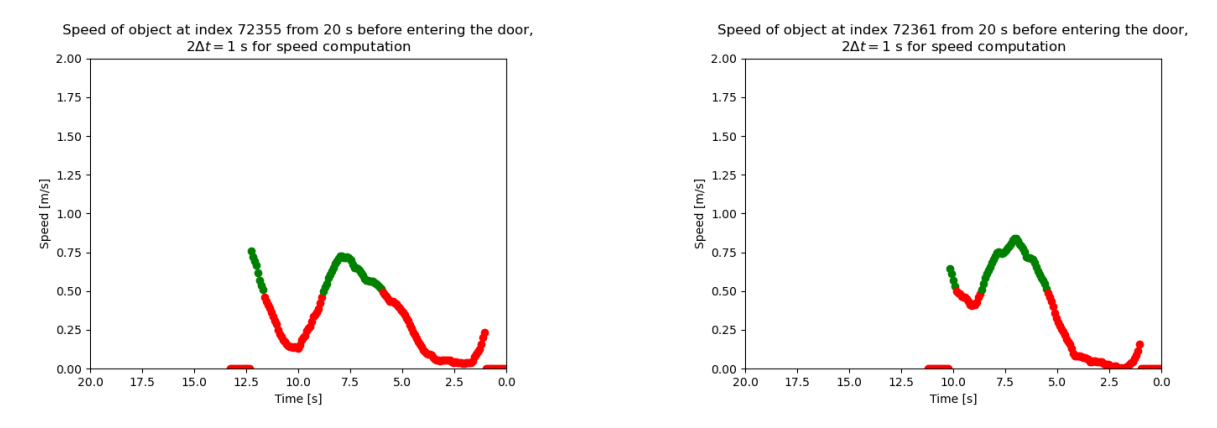

Figure 4.4: Example of the speed graph of two objects for the last 20 seconds before they go through the entrance. The speed threshold arbitrarily set at 0.5 m/s based on [section 2.4](#page-9-0)

point in the speed profile where the speed was above or below  $v_{lim}$  for each condition was deemed insufficient. A minimal time limit for these conditions ( $\Delta t_1$ ,  $\Delta t_2$  and  $\Delta t_3$ ) was added to make sure 'stop' and 'go' movements were not incidental spikes in speed measurement. Additionally, to make sure such an incidental spike does not dismiss a valid queue identification, a maximum of 10% mismatch was allowed. For the length of  $\Delta t_2$  and  $\Delta t_3$ , 2 consecutive seconds was estimated based on observations, as both conditions have to be fully present for all conditions to be valid. The first condition however could be very short because an object could arrive just before the start of the first 'go' wave. As observations indicated that queues could be missed otherwise, the time limit for condition 1,  $\Delta t_1$  was set to 0.5 seconds. Just like the plots of the speed profiles, the speed in the intervals was checked for every 0.1 seconds.

The resulting conditions based on the description in [section 4.1](#page-15-1) are now as follows:

- 1.  $v < v_{lim}$  for > 90% of  $\Delta t_1$  during  $t = t_0 (1.5\Delta t_d + 1) \pm 0.5\Delta t_d$
- 2.  $v > v_{lim}$  for > 90% of  $\Delta t_2$  during  $t = t_0 (\Delta t_d + 1) \pm 0.5 \Delta t_d$
- 3.  $v < v_{lim}$  for > 90% of  $\Delta t_3$  during  $t = t_0 (0.5\Delta t_d + 1) \pm 0.5\Delta t_d$

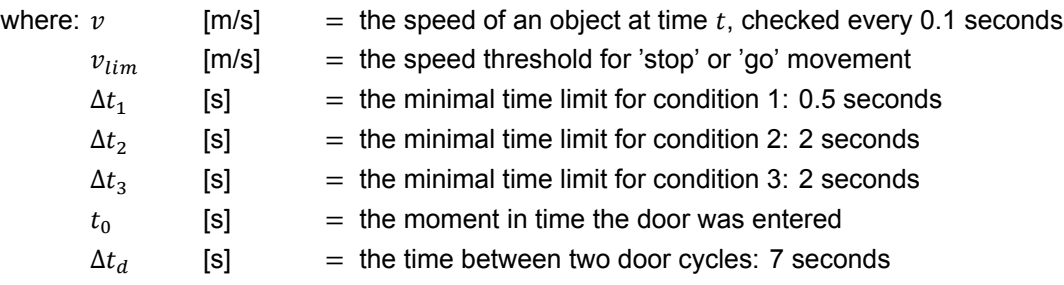

#### **Speed threshold**

The threshold  $v_{lim}$  was estimated at 0.35 m/s in later iterations which indeed gave better results. Even though the literature mentions 0.5 m/s as threshold, it also mentions it usually never being exceeded in a queue. Observations do however show that 0.5 m/s is occasionally exceeded in stop and go waves, emphasizing the difference between classical queues and the situation at a revolving door. The application of the threshold with the three intervals in a speed profile plot can be seen in [Figure 4.5.](#page-20-1)

<span id="page-19-0"></span>During inspection of missed queues using the 0.35 m/s threshold, it was observed that a single fixed threshold was not able to detect queues precisely enough due to varying circumstances. In order to make sure that all variations were captured, the final method uses an accumulation of all queues found for various speed limits:  $v_{lim} = 0.2, 0.3, 0.4, 0.5$ 

<span id="page-20-1"></span>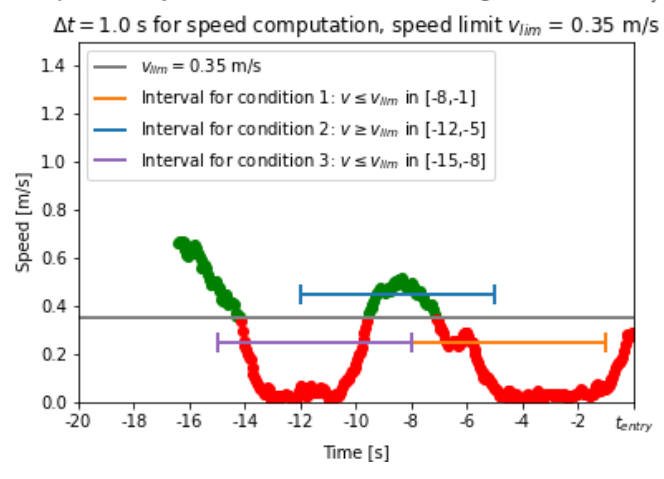

Speed or object at index bby before entering the door at tentry,

Figure 4.5: Three intervals for queue detection: 1) red:  $\vec{v} < \vec{v}_{lim}$ , 2) green:  $\vec{v} > \vec{v}_{lim}$  and 3) blue:  $\vec{v} < \vec{v}_{lim}$ 

#### **4.2.4. Selecting viable objects**

To make sure only viable objects were checked for the conditions of [section 4.1](#page-15-1), objects with the wrong direction of movement and a shorter total detection time than needed were filtered out of the data-set.

The direction of movement was used to identify objects that did not leave the detection area through the door. Using the trajectory plot in [Figure 3.3](#page-13-2), it can be seen that all trajectories converge at the door at the top of the figure. It was estimated that objects going in the negative y-direction during the last 5 seconds (to compensate for small movements while standing still) of their trajectory path were leaving the detection area through the door. This was expressed as  $y'(t) < 0$ .

The minimal total detection time needed to meet all three conditions in [section 4.1](#page-15-1) was determined by the limits given in [subsection 4.2.3.](#page-17-0) With an estimated door cycle length of  $\Delta t_d = 7$  seconds, the 1 second compensation shift before movement starts, a consecutive length of 0.5 seconds for condition 1 and 1 second needed for the time difference in the speed computation, the minimal required detection time added up to 9.5 seconds.

After these objects were filtered out, 3846 viable objects were left from the total 69013 objects in the data-set.

## <span id="page-20-0"></span>**4.3. Verifying results**

Verifying the results was done by visual inspection of the speed profiles of random objects in the dataset. Discrepancies are easily spotted in the speed profiles. Where speed profiles were inconclusive, animations were created for a last visual inspection. This allowed for a thorough, though labour intensive verification of the results.

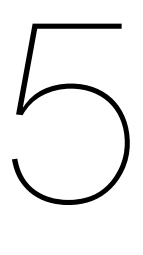

# **Results**

<span id="page-21-0"></span>With the method and conditions for queue detection described in [chapter 4](#page-15-0), a list was generated with objects that were identified as being in a queue. First, the observations of the identified queues are given in [section 5.1.](#page-21-1) The results are verified in [section 5.2.](#page-21-2)

# <span id="page-21-1"></span>**5.1. Queue identification**

The Python code in [Appendix A](#page-31-0) was used to check each of the 69013 objects in the database for the queue requirements defined in [subsection 4.2.3.](#page-17-0) After filtering out viable objects for direction and total detection time, 3846 were left. Of these objects, a total of 1109 were found to satisfy all requirements, or in other words: were identified as being in a queue before entering the door. The results were verified in the next section to see if the found objects are indeed correctly identified as being in a queue.

## <span id="page-21-2"></span>**5.2. Verification of the results**

To verify the results, the identified objects and random samples from all objects were manually checked for correct identification. The manual check consisted of a visual check of the speed profile for each object, as inconsistencies are easily spotted. For the situations where the speed profile of an object was inconclusive, an animation was used as a final confirmation.

#### **Identified queues**

Of all the 1109 identified objects being in a queue, 4 could be found as incorrectly identified (false positives). All of these were caused by objects moving seemingly at random in front of the door before entering. As there is no video confirmation available, the exact nature of the situations can only be guessed. As an example, a simple explanation could be a pedestrian waiting for someone else before entering the door. All these occurrences were unavoidable with using the speed profile method in this report.

Around 20 random objects were also checked using an animation which indeed showed queuing behaviour. As queuing is often with multiple pedestrians at the same time, other objects in the animations that also showed queuing behaviour were checked for identification as well. All these objects were indeed correctly identified.

#### **Random samples**

To check for false negatives (where a queue was not identified when it should have been), two different random manual verifications were performed. A 1000 random objects out of the original data-set of 69013 and 100 random objects out of the viable 3846 objects were manually checked for discrepancies.

Of those 1000 objects:

- 4 were previously identified as queues by the program
- 34 showed a speed profile with possible queuing or other discrepancies and were animated for visual confirmation

• 1 of those 34 was found to be a false negative, though an edge case with room for discussion, all others were correctly dismissed as queues

Out of the 100 random objects from the set of 3846 viable objects (in this case the identified queues were not included):

- all were checked using animations
- 4 were found as false negatives
- 3 of those coincidentally were from the same situation, where an unusually long period was observed before the door could be entered again, causing the first 'stop and go' wave to fall outside of the selected intervals.

# 6

# **Discussion**

# <span id="page-23-1"></span><span id="page-23-0"></span>**6.1. Queues and capacity**

The emphasis on the definition of a queue in this report is the moment capacity is reached. With the more classical approach however, using the same three conceptual ideas([section 2.1](#page-7-1): a line or group waiting for their turn), it could also be argued that for the situation of a revolving door, there is already queue formation before capacity is reached. With the more common density computations used for queues [\(section 2.3](#page-8-1)), these formations would also count as queues.

The method to identify queues discussed in this report is especially useful when studying the capacity of a revolving door, as it can distinguish between queues formed due to capacity limits and queues formed during normal use of the door. Classical computations like using density are typically not able to make this distinction.

# <span id="page-23-2"></span>**6.2. Smoothing or smart-sensor hardware to compensate for speed fluctuations**

Like discussed in [Equation 2.5,](#page-10-1) smoothing of the trajectory data using higher-order functions or other methods was not used for this report. Even though animations showed that linear interpolation was sufficiently smooth, a relatively large  $\Delta t$  of 1 second was needed for the speed computation as the momentary speed still showed large fluctuations([subsection 4.2.1\)](#page-16-1). New studies are needed to see if smoothing or other compensation could improve the results.

This also depends largely on the type of smart-sensor for the trajectory data. Fine tuning will be needed depending on the situation for which the method is used.

# <span id="page-23-3"></span>**6.3. Detection area size**

While viewing animations during queue formation, it was noticed that the size of the detection area was barely larger than the portion of the queue that is able to enter during one cycle of the door. This means that the path of a pedestrian entering the detection area and joining the queue is often very short and that longer queue formations can not be studied.

# <span id="page-23-4"></span>**6.4. Influence of weather conditions**

<span id="page-23-5"></span>Although the relatively small span of two workweeks gave plenty of data for creating and testing the method in this report, it is not enough to investigate the influences of weather conditions on the results. The two weeks had high temperatures with little fluctuations. The described method to identify queues could very well give different results due to behaviour changes in (heavy) rain or cold temperatures. This still needs to be tested in future studies.

## **6.5. Unexpected pedestrian behaviour**

The method of finding queues from trajectory data derived in this report can not account for unexpected behaviour of pedestrians. Situations like stopping and looking at one's phone just before entering the door could lead to false queue identifications. As there is no video footage to compare to the trajectory data, some situations can not be explained through the trajectory data. Though exact numbers were not found, results indicate that the contribution of these situations to false data is very small.

# <span id="page-24-0"></span>**6.6. Smart-sensor errors**

Some errors due to limitations of the smart-sensor were noticed that could influence the results of this report. For example: an object was seen to merge with another, possibly due to likeliness. Two objects were also seen with an extremely close and consistent proximity to one other, possibly a pedestrian carrying a large item. Even though this prevents the possibility for exact measurements, the encounters of such errors were so rare that they are considered negligible for the purpose of this report.

# <span id="page-24-1"></span>**6.7. Minimal time limits**

The minimal consecutive time limits for the interval conditions were chosen as 2 seconds for condition 2 and 3 and 0.5 seconds for condition 1. As discussed in [section 4.2,](#page-16-0) the 0.5 seconds was already quite limited due to the detection area size. For condition 2 and 3 however, the 2 second limit was estimated by observation. When using a longer limit of 3 seconds, only two-thirds of the queues were found, resulting in a large number of false negatives. With a shorter limit of 1 second however, almost double the amount of queues were identified with an enormous amount of false positives, indicating the importance of this interval approach. More fine-tuning could be studied for better results.

# Conclusion

 $\overline{\phantom{a}}$ 

<span id="page-25-0"></span>The goal of this report was to answer the research question: *"How can queues at the revolving door of the Industrial Design faculty entrance be identified using speed and direction information from smartsensor trajectory data?"*. The sub-questions and the sections in which they are answered are as follows:

- *[section 7.1:](#page-25-1)* What is currently known in literature about queue identification?
- *[section 7.2:](#page-25-2)* What information does the smart-sensor data provide?
- *[section 7.3:](#page-26-0)* How can a queue be defined for the specific situation?
- *[section 7.4](#page-27-0):* What are the required steps to identify queues in the smart-sensor data using this definition?
- *[section 7.5:](#page-28-0)* How can the identified queues be verified?
- *[section 7.6:](#page-28-1)* Results

## <span id="page-25-1"></span>**7.1. Literature study**

Literature showed that the specific queue type in front of a revolving door has not yet been explicitly studied (Kneidl, [2016](#page-50-2)). Density was used most often for queue description and definition but there is no complete answer. Each application is dependent on specific solutions and assumptions (Duives et al., [2015\)](#page-50-1). Although speed is occasionally used for description and comparisons to other variables, it has not yet been used explicitly to identify queues.

## <span id="page-25-2"></span>**7.2. Smart-sensor information**

The information provided by the smart-sensor consists of an x and y coordinate in mm together with an Epoch Unix Timestamp (UnixTime.org, [2023](#page-50-12)) accurate in milliseconds for each detection of an individual object in the detection area. The origin of the coordinate system is just in front of the entrance. There are multiple detection moments per second. The combination of all coordinates and timestamps of an individual object gives the trace (or trajectory) of an object in the detection area. The smartsensor creates a .JSON format output file (an example can be seen in [appendix B\)](#page-49-0) for the accumulated information every 27 seconds.

The smart-sensor has the following limitations:

- The smart-sensor can distinguish between individual objects but is incapable of identifying objects: a piece of sliding cardboard is registered the same as a pedestrian
- The size of objects is not registered, only their centre
- A part of the detection area consists of glass of the front of the building, reflections in the glass can be registered as objects (these objects were removed where possible to prevent false readings)

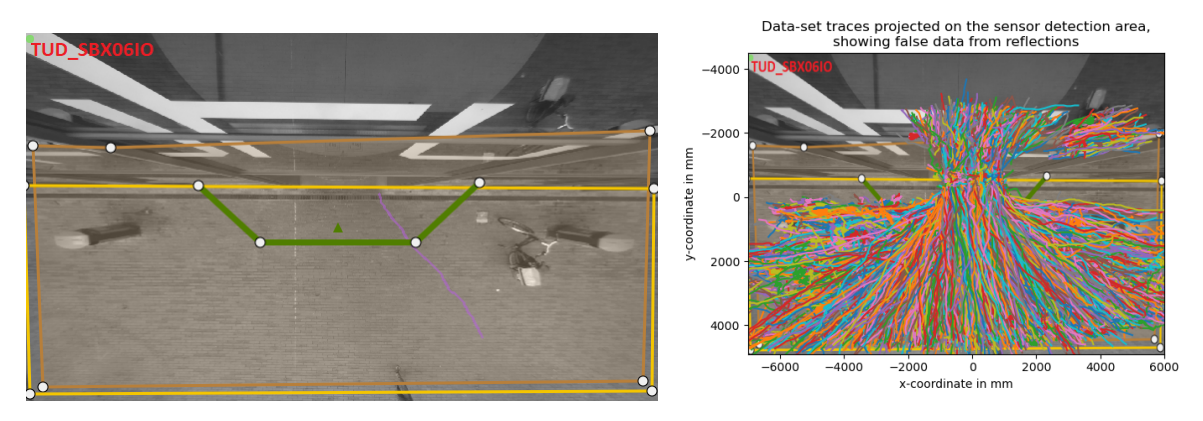

Figure 7.1: The detection area (left) and a sample of object trajectories including false data from reflections plotted on the detection area (right)

The timestamps used in the smart-sensor information are given in the Epoch nix Timestamp format: the amount of seconds since the 'Epoch' on the 1 $\rm st$  of January 1970. The timestamps are accurate in milliseconds.

# <span id="page-26-0"></span>**7.3. Queue definition**

The definition of a queue in this report is based on a distinct movement pattern of pedestrians when the door capacity is reached. This movement pattern was observed using an animation of queuing pedestrians and consists of a 'stop and go' pattern. Pedestrians arriving at a revolving door often have to wait for the door to be in the correct position to enter. Even though waiting for the next door cycle would look like a queue formation, the 'stop and go' motion is not due to a lack of capacity but mere timing.

From the moment a pedestrian is not able to enter the door at the first door cycle after they arrive, the capacity of the door is reached and a queue is formed. Even a single pedestrian would then count as a queue. Any pedestrian affected was given the formal definition of being in a queue before entering the door.

These 'stop and go' patterns can be described in terms of speed. With a certain speed threshold  $v_{lim}$ , a 'stop' movement has a lower speed than  $v_{lim}$  and a 'go' movement a higher speed than  $v_{lim}$ . The timing of these relative low and high speeds is synchronised with the timing of the door cycles. This was mathematically expressed in the following way:

$$
v(t): \begin{cases} \text{stop:} & v < v_{\text{lim}}, \quad t \neq t_0 - k\Delta t_d \pm \varepsilon \\ \text{rgo:} & v > v_{\text{lim}}, \quad t = t_0 - k\Delta t_d \pm \varepsilon \end{cases} \tag{7.1}
$$

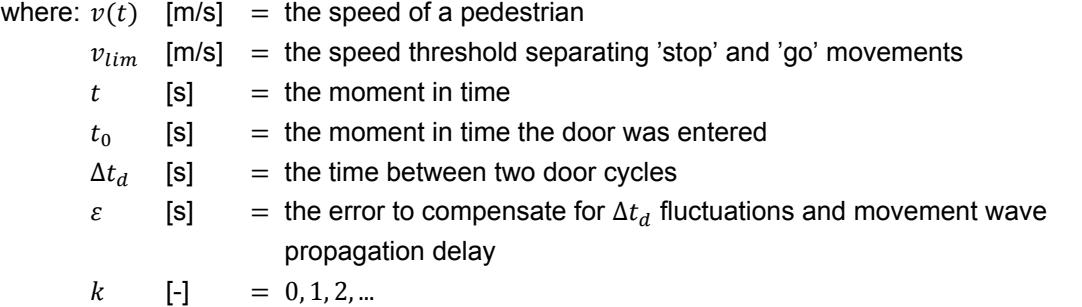

A pedestrian was defined as being in a queue when two 'stop and go' motions are observed. There is a 'stop' movement, followed by a 'go' movement and a second 'stop' movement before the door is entered. This was explicitly described in the following way:

*A pedestrian is defined as being in a queue when all three following conditions are met, looking backwards from the moment the door was entered:*

<span id="page-27-1"></span>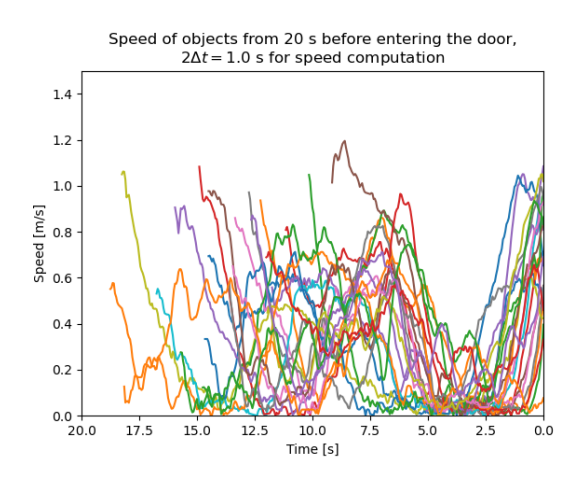

Figure 7.2: Plot of speed profiles of multiple objects showing a large spread in 'stop and go' timing

- 1. There is a 'stop' movement halfway between  $t_0 2\Delta t_d$  and  $t_0 \Delta t_d$ : the first 'stop'
- 2. There is a 'go' movement at  $t = t_0 \Delta t_d$ : moving towards the door when the door can be entered
- 3. There is a 'stop' movement halfway between  $t_0$  and  $t_0 \Delta t_d$ : the second 'stop' movement when a pedestrian can not enter the door due to a capacity limit

## <span id="page-27-0"></span>**7.4. Steps to identify queues**

#### **Speed computation**

The momentary speed was computed using a backward difference method based on linear interpolation for the speeds in x and y direction and computing their sum:

$$
v(x(t), y(t)) = \sqrt{\left(\frac{x(t) - x(t - \Delta t)}{\Delta t}\right)^2 + \left(\frac{y(t) - y(t - \Delta t)}{\Delta t}\right)^2}
$$
(7.2)

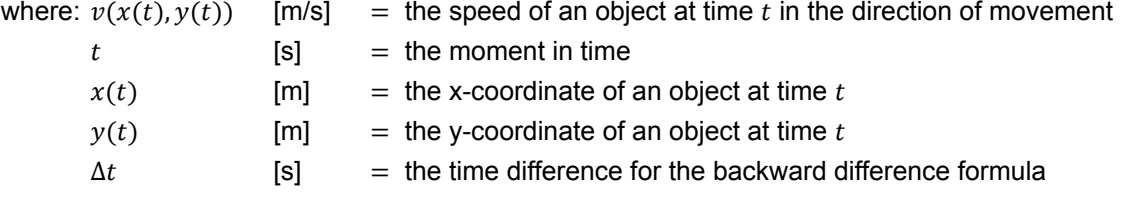

#### **Speed visualisation**

The speed of objects was visualised plotting it over the time before an object entered the door. Even though animations of the data-set showed fluent movement of objects, large variations of the momentary speed of objects were observed. A value of  $\Delta t = 1$  s was found to give a sufficiently fluent result without flattening the curve too much.

#### **Speed threshold and required queue conditions**

As a first estimation for the speed threshold  $v_{lim}$ , the value of 0.5 m/s found in [section 2.4](#page-9-0) was used. Large variations in timing were observed for the 'stop and go' movements. The large spread in timing can be seen in [Figure 7.2.](#page-27-1)

#### **Door cycle time and error interval**

Animations were used to determine the door cycle length  $\Delta t_d$ . On average, the waiting time between two moments of entry (between the last object entering the door and the first one of the next cycle) was around 7 seconds. As only a maximum of two 'stop and go' movements are needed and can be seen,

a  $\Delta t_d = 7$  s between to moments of entry was chosen. This was also in perfect unison with estimated intervals based on observations. Adding a 1 second shift to compensate for the delay before an object starts moving also lined up the timing with the observations.

Due to speed fluctuations and large overlaps for condition intervals due to spread in timing, a minimal time limit was added for each condition ( $\Delta t_1$ ,  $\Delta t_2$  and  $\Delta t_3$ ). Additionally, to make sure such an incidental spike in speed does not dismiss a valid queue identification, a maximum of 10% mismatch was allowed. For the length of  $\Delta t_2$  and  $\Delta t_3$ , 2 consecutive seconds was estimated based on observations. The first condition however could be very short because an object could arrive just before the start of the first 'go' wave. As observations indicated that queues could be missed otherwise, the time limit for condition 1,  $\Delta t_1$  was set to 0.5 seconds.

The resulting conditions based on the description in [section 4.1](#page-15-1) are now as follows:

- 1.  $v < v_{lim}$  for > 90% of  $\Delta t_1$  during  $t = t_0 (1.5\Delta t_d + 1) \pm 0.5\Delta t_d$
- 2.  $v > v_{lim}$  for > 90% of  $\Delta t_2$  during  $t = t_0 (\Delta t_d + 1) \pm 0.5 \Delta t_d$
- 3.  $v < v_{lim}$  for > 90% of  $\Delta t_3$  during  $t = t_0 (0.5\Delta t_d + 1) \pm 0.5\Delta t_d$

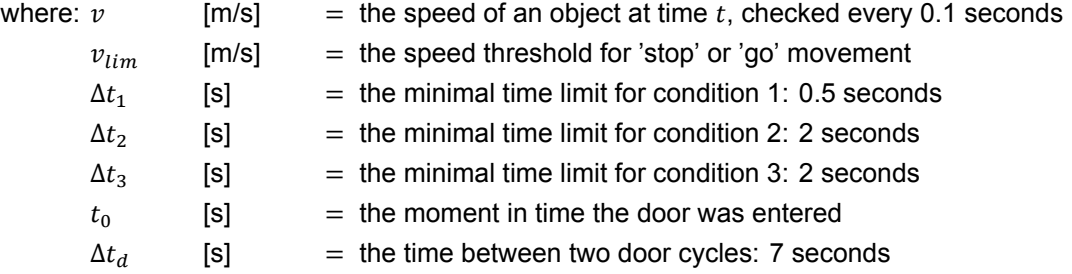

#### **Speed threshold**

The threshold  $v_{lim}$  was estimated at 0.35 m/s in iterations. Even though the literature mentions 0.5 m/s as threshold, it also mentions it usually never being exceeded in a queue. Observations do however show that 0.5 m/s is occasionally exceeded in stop and go waves, emphasizing the difference between classical queues and the situation at a revolving door.

During inspection of missed queues using the 0.35 m/s threshold, it was observed that a single fixed threshold was not able to detect queues precisely enough due to varying circumstances. In order to make sure that all variations were captured, the final method uses an accumulation of all queues found for various speed limits:  $v_{lim} = 0.2, 0.3, 0.4, 0.5$ 

#### **Selecting viable objects**

To make sure only viable objects were checked for being in a queue, objects with the wrong direction of movement and a shorter total detection time than needed were filtered out of the data-set. The direction of movement was found using  $y'(t) < 0$  for the last 5 seconds of an object. The minimal total detection time needed to meet all three conditions in [section 4.1](#page-15-1) was determined to be to 9.5 seconds. After these objects were filtered out, 3846 viable objects were left from the total 69013 objects in the data-set.

## <span id="page-28-0"></span>**7.5. Verification**

<span id="page-28-1"></span>Verifying the results was done by visual inspection of the speed profiles of random objects in the dataset. Discrepancies are easily spotted in the speed profiles. Where speed profiles were inconclusive, animations were created for a last visual inspection. This allowed for a thorough, though labour intensive verification of the results.

## **7.6. Results**

The Python code found in [Appendix A](#page-31-0) was used to check each of the 69013 objects in the database for the defined queue requirements. After filtering out viable objects for direction and total detection time, 3846 were left. Of these objects, a total of 1109 were found to satisfy all requirements, or in other words: were identified as being in a queue before entering the door.

To verify the results, the identified objects and random samples from all objects were manually checked for correct identification. The manual check consisted of a visual check of the speed profile for each object, as inconsistencies are easily spotted. For the situations where the speed profile of an object was inconclusive, an animation was used as a final confirmation.

#### **Identified queues**

Of all the 1109 identified objects being in a queue, 4 could be found as incorrectly identified (false positives). All of these were caused by objects moving seemingly at random in front of the door before entering. All these occurrences were unavoidable with using the speed profile method in this report. Around 20 random objects were also checked using an animation which indeed showed queuing behaviour. As queuing is often with multiple pedestrians at the same time, other objects in the animations that also showed queuing behaviour were checked for identification as well. All these objects were indeed correctly identified.

#### **Random samples**

To check for false negatives (where a queue was not identified when it should have been), two different random manual verifications were performed. A 1000 random objects out of the original data-set of 69013 and 100 random objects out of the viable 3846 objects were manually checked for discrepancies.

Of those 1000 objects:

- 4 were previously identified as queues by the program
- 34 showed a speed profile with possible queuing or other discrepancies and were animated for visual confirmation
- 1 of those 34 was found to be a false negative, though an edge case with room for discussion, all others were correctly dismissed as queues

Out of the 100 random objects from the set of 3846 viable objects (in this case the identified queues were not included):

- all were checked using animations
- 4 were found as false negatives
- 3 of those coincidentally were from the same situation, where an unusually long period was observed before the door could be entered again, causing the first 'stop and go' wave to fall outside of the selected intervals.

# <span id="page-29-0"></span>**7.7. Final conclusion**

The results show that the speed of objects can indeed be used to identify queues from trajectory data. The computations are quick (200 seconds for 70000 objects on an average computer) compared to known density methods, while also being able to focus on the capacity of the door and can distinguish between queues and groups of pedestrians standing in close proximity to the door.

The results also show that with rough estimations for the used parameters, a very solid result is produced with very limited false positive and false negative results. With further fine-tuning of the method, it could prove to be a very useful tool in identifying queues.

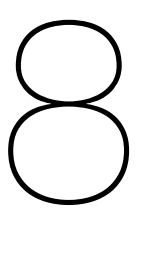

# Recommendations

# <span id="page-30-1"></span><span id="page-30-0"></span>**8.1. Smart-sensor placement and detection area adjustment**

Due to a part of the detection area of the smart-sensor overlapping with the glass front of the building, false data is accumulated due to reflections in the glass. A repositioning of the smart-sensor could help not only to improve the quality of the data, but also to create a larger view of the actual pavement.

# <span id="page-30-2"></span>**8.2. Fine-tuning of the method**

As there was not enough time to improve the method of queue identification in this report, it is recommended that the used parameters are studied for improvement of the results.

# <span id="page-30-3"></span>**8.3. Testing the method on different circumstances**

As only a small portion of the available data of the smart-sensor was used, other weather conditions like rain and cold temperatures could not be accounted for. Research is needed to verify the results of the method for different circumstances.

# <span id="page-30-4"></span>**8.4. Applying the method to other revolving doors**

As only one data-set of one smart-sensor was available, the method could not be tested for different revolving doors and surroundings. Before the method can be used in general, this has to be studied first.

# Appendix A Python code

<span id="page-31-0"></span>**Python code to parse JSON file data into Pandas DataFrame:** In order to access and work with the data provided by the smart-sensor [\(section 3.1\)](#page-11-1), the output files were parsed to a pandas DataFrame (pandas, [2023\)](#page-50-13) using the Python programming language. Due to the nested json object format of the output files [\(Appendix B](#page-49-0)), pandas could not be used to directly create a DataFrame from the files themselves. A workaround was used where the json files were opened and then parsed into a Python dictionary using the json. load () method from the json module:

```
import json
with open('file_name') as user_file:
    file cont dict = json.load(user file)
```
Special care has to be taken due to the nature of the json and python dictionary format. Both json and python dictionary store data as key/value pairs without a corresponding index, meaning they are unordered by nature and data can only be accessed by calling the key as opposed to an index number (Python Software Foundation, [2023a\)](#page-50-14)(Python Software Foundation, [2023b](#page-50-15)). Since the json parser json.load() processes the file data in the order of the file contents and Python dictionaries retain their order since Python version 3.7 (Python Software Foundation, [2023a](#page-50-14))(Python Software Foundation, [2023b](#page-50-15)), nested **for** loops could be used to extract the 'x', 'y' and 'timestamp' data from within the nested dictionaries without risking corruption of data:

```
for key1, value1 in file cont dict.items():
    for key2, value2 in value1.items():
        traces = value2.get('traces')
        for trace key, trace value in traces.items():
           data = \{\}data['object id'] = trace key
            data['timestamp'] = trace_value.get('timestamp')
            data['first timestamp'] = min(trace value.get('timestamp'))
            data['last timestamp'] = max(trace value.get('timestamp'))
            data['x'] = trace value.get('x')data['y'] = trace value.get('y')
```
Python dictionaries have strictly unique key names, if a key/value pair is added to a dictionary that already has the same key, only the last added entry is retained (Python Software Foundation, [2023b\)](#page-50-15). As shown in [Appendix B](#page-49-0), the json file is structured such that each key is unique, making it safe to parse without the risk of losing data. When combining the output files into one DataFrame however, objects spread over multiple files will have the same object-id number as key. To prevent data from being overwritten, each object-id number from each file with its corresponding data was stored as a separate dictionary in a list. Using the pandas. DataFrame () method, the list of dictionaries was turned into a pandas DataFrame with a row for each dictionary:

```
import pandas as pd
data list = [{dict 1}, {dict 2}, ..., {dict n}]df = pd.DataFrame(data_list, index=None)
```
The objects spread out over multiple rows were grouped together without changing the order of the data using the pandas. DataFrame.groupby().agg() method, creating a DataFrame with each row a unique and complete trace of a single object:

<span id="page-32-0"></span>

| index |     |                             | object id   timestamp   first timestamp   last timestamp |                                            |  |
|-------|-----|-----------------------------|----------------------------------------------------------|--------------------------------------------|--|
|       | 201 | $[t_0, t_1, , t_i]$         |                                                          | $[x_0, x_1, , x_i] \mid [y_0, y_1, , y_i]$ |  |
|       | 202 | $[t_0, t_1, , t_i]$         | ັທ                                                       | $[x_0, x_1, , x_i] \mid [y_0, y_1, , y_i]$ |  |
|       |     |                             |                                                          |                                            |  |
|       |     | 200 + n $[t_0, t_1, , t_i]$ | ιŋ                                                       | $[x_0, x_1, , x_i] \mid [y_0, y_1, , y_i]$ |  |

Table 1: pandas DataFrame shape, with  $i$  depending on the amount of data for that object

```
df = df.groupby('object_id',
                as_index=False
                 ).agg({'timestamp': 'sum',
                        'first_timestamp': 'first',
                        'last timestamp': 'last',
                        'x': 'sum',
                        'y': 'sum'})
```
The shape of the resulting pandas DataFrame can be seen in [Table 1](#page-32-0). The complete code is as follows:

```
1 # loading required packages
2 import json
3 import pandas as pd
4 import numpy as np
5 import matplotlib.pyplot as plt
6 import os
7 import time
8 from datetime import datetime
\alpha10 # monitor code execution time
11 start = time.time()
12
13 # initialise list to store file contents as dictionary of a
_{14} data list = []
15 for folder in os.listdir():
16 if folder[:4] == '2023':
17 path = f'{folder}/{folder}/traces_json'
18 for file name in os.listdir(path):
19 # open the file and load in python as dictionary with json.load()
20 with open(str(path + '/' + file_name)) as user_file:
21 file_contents = json.load(user_file)
22 # loop through the (key,value) combinations of the dictionary
             ↪ items
23 for key1, value1 in file contents.items():
24 # loop through the (key,value) combinations of the
25 # second nested dictionary
26 for key2, value2 in value1.items():
27 # store the next nested dictionary as variable 'traces'
28 traces = value2.get('traces')
29 # Loop through the 'traces' dictionary, keys are the
                   ↪ object id's
30 # with values of 'timestamp', 'x', and 'y'.
31 # Each object id creates a new dictionary to add to the
                   ↪ data_list.
32 for trace_key, trace_value in traces.items():
33 # initialise new dictionary to store object id data
34 \, data = {}
35 # store the object id in the 'object_id' column
```

```
36 data['object_id'] = trace_key
37 # store the timestamp values as list in the
                       ↪ 'timestamp' column
38 data['timestamp'] = trace_value.get('timestamp')
39 # store the first and last timestamps in separate
40 # columns for convenience
41 data['first timestamp'] =
                       ↪ min(trace_value.get('timestamp'))
42 data['last timestamp'] =
                       ↪ max(trace_value.get('timestamp'))
43 # store x and y values as lists in the 'x' and 'y'
                       ↪ columns
44 data['x'] = trace value.get('x')
45 data['y'] = trace value.get('y')
46 # add the new dictionary filled with the file contents
47 # to the data_list
48 data list.append(data)
49
50
51 # convert the data_list of dictionaries to a pandas DataFrame
52 df_traces_json = pd.DataFrame(data_list, index=None)
53
54 # group measurements of objects that were saved in separate save files
55 # together in one row (every object has a single row with all datapoints)
56 df traces json = df traces json.groupby('object id',
57 as_index=False
58 ).agg({'timestamp': 'sum',
59 'first_timestamp': 'first',
60 'last_timestamp': 'last',
\mathbf{S}^{1} is a set of the set of the set of the set of the set of the set of the set of the set of the set of the set of the set of the set of the set of the set of the set of the set of the set of the set of the set of
'y': 'sum']63 df traces json = df traces json.sort values('first timestamp')
64 # Reset index starting at 0
65 df_traces_json = df_traces_json.reset_index(drop=True)
66 df traces json.to pickle('df traces json raw')
67
68
69 df = df_traces_json
70 drop list = []71 for i in range(len(df)):
72 dist = 0
73 \times = df.iloc[i]['x']y = df.iloc[i]['y']75 for \vec{j} in range(len(x) - 1):
76 dist += np \sqrt{sqrt((x[j] - x[j+1])} \sqrt{x} 2)
77 + ((y[j] - y[j+1]) * * 2))78 if (dist < 1000) or (np.min(y) < -1000):
79 # print('idx ', i, ' dropped')
80 drop_list.append(i)
81
s_2 df = df.drop(drop list)
83 df = df.reset_index(drop=True)
84
85 # store the DataFrame as pickle (save the DataFrame as is instead of CSV)
86 df.to pickle('df traces json')
87 # load the saved DataFrame in variable df_traces_json
```

```
88 df = pd.read pickle('df traces json')
89
90
91 # Print execution time of the code
92 end = time.time()
93 print('Time needed for execution: ', int(end - start), 'seconds.')
    Python code for plots:
1 #loading requred packages
2 import json
3 import pandas as pd
4 import numpy as np
5 import matplotlib as mpl
6 import matplotlib.pyplot as plt
7 import os
8 import time
9
10 # monitor code execution time
11 start = time.time()
12
13 # df = pd.read_pickle('df_traces_json')
14 df = pd.read pickle('df traces json queue finder')
15
16
17 def xt(index, timestamp, df=df):
18 obj id, t, t0, tn, x, y = df.iloc[index][:]
19 if t0 \leq t timestamp \leq tn:
20 for k in range(len(t)):
21 if t[k] == timestamp:
22 return x[k]
23 if t[k] > timestamp:
24 k = k - 125 X \t i = (x[k])26 + (x[k + 1] - x[k])27 \star ((timestamp - t[k]) / (t[k + 1] - t[k])))
28 return x_i
29 else:
30 return False
31
32
33 def yt(index, timestamp, df=df):
34 obj id, t, t0, tn, x, y = df.iloc[index][:]35 if t0 \leq timestamp \leq tn:
36 for k in range(len(t)):
\inf t[k] == timestamp:
38 return y[k]
\inf t[k] > timestamp:
40 k = k - 141 y \neq y = (y[k])42 + (y[k + 1] - y[k])43 \star ((timestamp - t[k]) / (t[k + 1] - t[k])))
44 return y_i
45 else:
46 return False
47
48
```

```
49 def lin_x_y_value(df, index, timestamp):
50 '''Returns [x, y] coordinates for given index and timestamp as a list
51 computed by linear interpolation if object exists during the timestamp.
52
53 Parameters
54 ----------
55 df : pandas DataFrame
56 A pandas DataFrame to perform the computations on.
57
58 index : int
59 Index of df to perform computation on.
60
61 time : float
62 Moment in time for [x, y] coordinate computation.
63
64 Returns
65 -------
66 [x_i, y_i] : list
67 List of length 2 with the interpolated x and y coordinate if
68 the object at the given index exists at given timestamp
69
70 False : boolean
71 If object at given index doesn't exist at given timestamp.
\frac{72}{72} \frac{1}{1}73
74 obj id, t, t0, tn, x, y = df.iloc[index][:]75 if t0 \leq timestamp \leq tn:
76 for k in range(len(t)):
77 if t[k] == timestamp:
78 return [x[k], y[k]]
79 if t[k] > timestamp:
80 k = k - 181 X \neq Y = (X[k])82 + (x[k + 1] - x[k])83 \star ((timestamp - t[k]) / (t[k + 1] - t[k])))
84 y \neq y = (y[k])85 + (y[k + 1] - y[k])86 \star ((timestamp - t[k]) / (t[k + 1] - t[k])))
87 return [x_i, y_i]88 else:
89 return False
90
91
92 def speed(index, timestamp, df=df, dt=0.5):
93 '''returns the average speed in m/s of the object at the specified index
94 and timestamp for the interval 2 * dt'''
95 i = index
96 t = timestamp
97 if xt(i, t - dt) and xt(i, t + dt):
98 vx = (0.001 * xt(i, t + dt) - 0.001 * xt(i, t - dt)) / (2 * dt)99 vy = (0.001 * yt(i, t + dt) - 0.001 * yt(i, t - dt)) / (2 * dt)100 v = np \text{ sqrt}((vx * x 2) + (vy * x 2))101 return v
102 else:
103 return False
104
```

```
105
106 def b speed(index, timestamp, df=df, dt=0.5):
107 '''returns the average speed in m/s of the object at the specified index
108 and timestamp for the interval dt'''
109 i = index
110 t = timestamp
111 if xt(i, t - dt) and xt(i, t):
112 vx = (0.001 * xt(i, t) - 0.001 * xt(i, t - dt)) / (dt)113 vy = (0.001 * yt(i, t) - 0.001 * yt(i, t - dt)) / (dt)114 v = np \cdot sqrt((vx * * 2) + (vy * * 2))115 return v
116 else:
117 return False
118
119
120 def col_rg(h, col_lim=0.5):
121 '''returns color red for 'h' < col_lim and green for 'h' >= col_lim'''
_{122} if h >= col lim:
123 return 'g'
_{124} if h < col lim:
125 return 'r'
126
127
128 def col inf(h, a=0, b=2):
129 '''returns color from colormap 'inferno' on scale of [a, b] for value
130 of 'h', where a \le h \le b'''
131 color = mpl.colormaps['inferno']
132 return color((1 / (b - a)) * (h - a))
133
134
135 def rng(seed): return np.random.default_rng(seed).random()
136
137
138 color hsv = mpl.colormaps['hsv']
139 def col(u, colormap=color_hsv): return colormap(rng(u))
140
141
142
143 def speed_plot_rg(index, df=df, dt=0.5, col_lim=0.5, t_len=30):
144 obj id, t, t0, tn, x, y = df.iloc[index][:]145 t start = t[-1] - t len
146 plt.figure()
147 for w in range(len(t) - 1):
148 if t[w] > t start:
149 plt.plot(t len - (t[w] - t start),
150 speed(index, t[w], dt=dt),
151 \qquad \qquad152 c=col_rg(speed(index, t[w], dt=dt), col_lim=col_lim))
153 plt.xlabel('Time [s]')
154 plt.ylabel('Speed [m/s]')
155 plt.title(f'Speed of object at index {index} from {t_len} s before
        ↪ entering the door,'
156 '\n'
157 rf'$2 \Delta t = {dt}$ s for speed computation')
158 plt.ylim(0, 1.5)
159 plt.xlim(t_len, 0)
```

```
160 return
161
162 def speed_plot_rg_cont(index, df=df, dt=1.0, col_lim=0.5, t_len=20,
163 intvl=0.05, cl=[1, 8, 5, 12, 8, 15],
164 test=False):
165 obj id, t, t0, tn, x, y = df.iloc[index][:]
166 t start = t[-1] - t len
167 plt.figure()
168 for w in np.arange(t start, t[-1] + intvl, intvl):
_{169} spd = b speed(index, w, dt=dt)
170 if spd:
171 plt.plot(t len - (w - t start),
172 spd,
173 \overline{O},
174 c=col rg(spd, col lim=col lim))
175 plt.xlabel('Time [s]')
176 plt.ylabel('Speed [m/s]')
177 plt.title(f'Speed of object at index {index} before '
178 'entering the door at $t {entry}$,'
179 ' \n'
180 rf'$ \Delta t = {dt}$ s for speed computation, '
181 'speed limit $v_{lim}$ '
182 f'= {col_lim} m/s')
183 plt.ylim(0, 1.5)
184 plt.xlim(t_len, 0)
185
186 plt.hlines(col_lim, 0, 20, colors='tab:gray', label=('$v_{lim} = $' +
       ↪ f'{col_lim} m/s'), linewidth=2)
187
188 plt.hlines(col_lim - 0.1, cl[0], cl[1], colors='tab:orange',
       ↪ linewidth=2)
189 plt.vlines(cl[0:2], col lim - 0.14, col lim - 0.06,
       ↪ colors='tab:orange',
190 label=(f'Interval for condition 1: ' + '$v \leq v_{lim}$ in '
                   ↪ + f'[-{cl[1]},-{cl[0]}]'), linewidth=2)
191
192 plt.hlines(col_lim + 0.1, cl[2], cl[3], colors='tab:blue', linewidth=2)
193 plt.vlines(cl[2:4], col_lim + 0.06, col_lim + 0.14, colors='tab:blue',
194 label=f'Interval for condition 2: ' + '$v \geq v_{lim}$ in '
                 ↪ + f'[-{cl[3]},-{cl[2]}]', linewidth=2)
195
196 plt.hlines(col_lim - 0.1, cl[4], cl[5], colors='tab:purple',
       ↪ linewidth=2)
197 plt.vlines(cl[4:], col lim - 0.14, col lim - 0.06, colors='tab:purple',
198 label=f'Interval for condition 3: ' + '$v \leq v_{lim}$ in '
                 ↪ + f'[-{cl[5]},-{cl[4]}]', linewidth=2)
199
200 plt.xticks(np.arange(0, 22, 2),
201 ['$t_{entry}$', '-2', '-4', '-6', '-8', '-10', '-12', '-14',
                    \overline{(-16)}, \overline{(-18)}, \overline{(-20)})202 plt.legend(loc='upper left')
203 if not test:
204 if not os.path.isfile(f'plots/rg_plot_{index}.png'):
205 plt.savefig(f'plots/rg_plot_{index}')
206 if test:
207 test_path = test + f'rg_plot_{index}'
```

```
208 plt.savefig(test_path)
209
210 # plt.hlines(0.5, 8, 20)
211 return
212
213
_{214} def speed plot line(index, df=df, dt=1.0, col lim=0.5, t len=20,
    \div intvl=0.05):
215 obj id, t, t0, tn, x, y = df.iloc[index][:]216 t start = t[-1] - t len
217 xtim = []
218 yspd = []
219 for w in np.arange (t start, t[-1] + intvl, intvl):
220 spd = b speed(index, w, dt=dt)
221 if spd:
222 yspd.append(spd)
223 xtim.append(t len - (w - t start))
224 plt.plot(xtim, yspd, label=f'Obj. index {index}')
225 plt.xlabel('Time [s]')
226 plt.ylabel('Speed [m/s]')
227 plt.title(f'Speed of object from {t_len} s before entering the door,'
228 '\n'
229 rf'$\Delta t = {dt}$ s for speed computation')
230 plt.ylim(0, 1.5)
231 plt.xlim(t len, 0)
232 return
233234
235 def speed_plot_distance(index, df=df, dt=1.0, col_lim=0.5, t_len=20,
      intvl=0.05):
236 obj_id, t, t0, tn, x, y = df.iloc/index][:237 t start = t[-1] - t len
238 xdist = []239 yspd = []
240 for w in np.arange(t start, t[-1] + intvl, intvl):
_{241} spd = b speed(index, w, dt=dt)
242 if spd:
243 lok = \lim_{x \to \infty} value(df, index, w)
244 dist = np.sqrt((lok[0])**2 + (lok[1] + 500)**2)
245 yspd.append(spd)
246 xdist.append(dist)
247 plt.plot(xdist, yspd, label=f'Obj. index {index}')
248 plt.xlabel('Distance to door (at 0, -500) [mm]')
249 plt.ylabel('Speed [m/s]')
250 plt.title(f'Speed of object for distance to the door,'
251 '\n'
252 rf'$ \Delta t = {dt}$ s for speed computation')
253 plt.ylim(0, 1.5)
254 plt.xlim(5000, 0)
255 return
256257
258
259 # Print execution time of the code
260 end = time.time()
261 print('Time needed for execution: ', int(end - start), 'seconds.')
```
 

**Python code for animation using linear interpolation:**

```
1 # loading required packages
2 import json
3 import pandas as pd
4 import numpy as np
5 import matplotlib.pyplot as plt
6 import os
7 import time
8 from datetime import datetime
9 import matplotlib.animation as animation
10 import matplotlib as mpl
11 from matplotlib.lines import Line2D
12
13 # monitor code execution time
14 start = time.time()
15
16 # Load saved DataFrame
17 df = pd.read_pickle('df_traces_json_queue_finder')
18
19 # Load list of found queues (index numbers of objects defined as a queue)
20 queue list = np.load('queue list.npy')
21 long queue list = np.load('long queue list.npy')2223
24
25 def unix from datetime(day, hour, minute, second, year=2023, month='09'):
26 '''Returns unix timestamp from given date and time parameters for GMT+2.
27 day (int) = day of the month;
28 hour (int) = hour of the day (24-hour format);
29 minute (int) = the minute of the specified time;
30 second (int) = the second of the specified time;
31 year (int) = the year of the specified time;
32 month (str) = month of the specified time in a two number format
    ↪ string'''
33 # Create isoformat string from parameters
34 if len(str(day)) == 1:
35 day = f'0{day}'
36 if len(str(hour)) == 1:
37 hour = f'0{hour}'
\text{if } len(\text{str}(\text{minute})) == 1:39 minute = f'0{minute}'
40 if len(str(second)) == 1:
41 second = f'0{second}'
42 isoform_str = f'{year}-{month}-{day}T{hour}:{minute}:{second}+02:00'
43 unix time = int(datetime.fromisoformat(isoform str).timestamp())
44 return unix_time
45
46
47 def lin_x_y_value():
48 '''Returns [x, y] coordinates for given index and timestamp as a list
```

```
49 computed by linear interpolation if object exists during the timestamp.
50
51 Parameters
52 ----------
53 df : pandas DataFrame
54 A pandas DataFrame to perform the computations on.
55
56 index : int
57 Index of df to perform computation on.
58
59 time : float
60 Moment in time for [x, y] coordinate computation.
61
62 Returns
63 -------
64 [x_i, y_i] : list
65 List of length 2 with the interpolated x and y coordinate if
66 the object at the given index exists at given timestamp
67
68 False : boolean
69 If object at given index doesn't exist at given timestamp.
70 '''
71
72 # obj_id, t, t0, tn, x, y = df.iloc[index][:]
73 if to \leq timest \leq tn:
74 for k in range(len(t)):
75 if t[k] == timest:
76 return [x[k], y[k]]
77 if t[k] > timest:
78 k = k - 179 X \, \dot{1} = (X[k])80 + (x[k + 1] - x[k])81 * ((timest - t[k]) / (t[k + 1] - t[k])))
82 \qquad \qquad y \quad \dot{\mathbf{i}} = (\mathbf{y}[\mathbf{k}])83 + (y[k + 1] - y[k])* ((timest - t[k]) / (t[k + 1] - t[k])))
85 return [x i, y i]
86 else:
87 return False
88
89
90 def xt(index, timestamp, df=df):
91 obj id, t, t0, tn, x, y = df.iloc[index][:]92 if t0 <= timestamp < tn:
93 for k in range(len(t)):
94 if t[k] == time stamp:95 return x[k]
96 if t[k] > timestamp:
97 k = k - 198 x \neq x  (x[k])99 + (x[k + 1] - x[k])100 * ((timestamp - t[k]) / (t[k + 1] - t[k])))
101 return x i
102 else:
103 return False
104
```

```
105
106 def yt(index, timestamp, df=df):
107 obj id, t, t0, tn, x, y = df.iloc[index][:]
108 if to \leq timestamp \leq tn:
109 for k in range(len(t)):
\mathbf{if} \mathbf{t}[k] == \mathbf{timestamp:}111 return y[k]
112 if t[k] > timestamp:
113 k = k - 1
114 y \neq y = (y[k])115 + (y[k + 1] - y[k])116 \star ((timestamp - t[k]) / (t[k + 1] - t[k])))
117 return \forall i
118 else:
119 return False
120121
122 def speed(index, timestamp, df=df, dt=0.5):
123 '''returns the average speed in m/s of the object at the specified index
124 and timestamp for the interval 2 * dt'''
125 i = index
126 t = timestamp
127 if xt(i, t - dt) and xt(i, t + dt):
128 vx = (0.001 \times xt)(i, t + dt) - 0.001 \times xt(i, t - dt)) / (2 \times dt)129 vy = (0.001 * yt(i, t + dt) - 0.001 * yt(i, t - dt)) / (2 * dt)130 v = np \text{ .} \text{sqrt} ((vx * x 2) + (vy * x 2))131 return v
132 else:
133 return False
134
135
136 def col rg(h, a=0, b=2):
137 '''returns color from colormap 'inferno' on scale of [a, b] for value
138 of 'h', where a \le h \le b'''
139 # color = mpl.colormaps['inferno']
140 # return color((1 / (b - a)) * (h - a))
141 if h > = 0.5:
142 return 'g'
143 if h < 0.5:
144 return 'r'
145
146
147 def rng(seed): return np.random.default rng(seed).random()
148
149
150 color_hsv = mpl.colormaps['hsv']
151 def col(u, colormap=color_hsv): return colormap(rng(u))
152
153
154
155
156
157 def update(frame):
158 '''Update function for animation.FuncAnimation(), returns scatter plot
159 per requested frame;
160 frame = frame number given by animation.FuncAnimation() for which a new
```

```
161 scatterplot must be returned
162 111163 global obj_id, t, t0, tn, x, y, timest
164 # Compute timestamp for the current frame, start_time (unix timestamp)
165 # and interval (in milliseconds) are declared globally.
166 timest = start time + frame * interval * 0.001
167 # Plot datetime information in title
168 ax.set(title=f'{datetime.fromtimestamp(int(timest))} {int(timest)}')
169 # Create list of object x-y coordinates.
170 xy cor list = []171 # Create lis of object specific colors.
172 ob collist = []
173 # Create list of legend elements.
_{174} legend el = []
175 # Add x-y coordinates to the list for every object present in the
176 # timeframe of the animation.
177 for i in obj in anim idx lst:
178 obj id, t, t0, tn, x, y = df.iloc[i][:]
xy\_cor = lin_x_y\_value()180 # If object is present in frame.
181 if xy_cor:
182 legend el.append(Line2D([0],
183 \left[\begin{array}{c} \circ \\ \circ \end{array}\right],
184 color='w',
185 markerfacecolor=col(i),
186 markeredgecolor='k',
\text{maxker} = \text{log} \cdot \text{max}188 label=f'{i}'))
189 xy cor list.append(xy cor)
190 ob col list.append(rng(i))
191 if xy_cor_list:
192 data = np.array(xy_cor_list)
193 # print(data)
194 # Set new scatter plot data for the frame
195 scat.set_offsets(data)
196 scat.set_array(ob_col_list)
197 ax.legend(handles=legend el, loc=1)
198 return (scat)
199 else:
200 scat.set_offsets(np.array([-10000, -10000]))
201 scat.set_array([0])
202 return (scat)
203
204
205 def make_animation(l_start_time=False,
206 year=2023,
207 month='09',
208 day=19,
209 hour=13,
210 minute=41,
211 second=4,
212 end_time=False,
213 duration=3,
214 max_duration=10,
_{215} l interval=30,
216 fps=60,
```

```
217 save=True,
<sup>218</sup> save name=False,
219 background=False):
220
221 # Declare list of global variables used in the 'update' function
222 global start_time, interval, ax, obj_in_anim_idx_lst, scat
223 # Declare real time starting point of the animation, year=2023 and
       ↪ month='09'
224 day = day
225 hour = hour
226 minute = minute
227 second = minute
228 if not l_start_time:
229 start_time = unix_from_datetime(day, hour, minute, second,
230 year=year, month=month)
231 else:
232 start_time = l_start_time
233
234 # declare animation file fps
235 fps = fps
236 # declare interval between frames in milliseconds (60 fps real time ~
       ↪ 16,7 ms)
237 interval = l_interval
238 # end_time for object index list
239 if end_time:
240 total_frames = min(int (end time - start time) / (interval *\leftarrow 0.001)),
241 fps * 60 * max duration)
242 start_time = end_time - total_frames * interval * 0.001
243 if not end_time:
244 # declare total number of frames
245 total frames = fps * 60 * duration
246 end time = start time + total frames * interval * 0.001247248249 # Create list of objects present during the timeframe of the animation
250 obj in anim idx lst = []251 for i in range(len(df)):
252 if (
253 ((df.iloc[i]['first_timestamp'] <= start_time) and
254 (df.iloc[i]['last_timestamp'] > start_time)) or
255 ((start_time <= df.iloc[i]['first_timestamp']) and
256 (end time > df.iloc[i]['first timestamp']))):
257 obj_in_anim_idx_lst.append(i)
258 # print(obj_in_anim_idx_lst)
259
260
261 # Create figure as basis for the animation
262 fig, ax = plt. subplots ()
263 ax.set(xlim=[-6000, 6000],
264 ylim=[5000, -1000],
265 title='Object locations in detection area',
266 xlabel='x-coordinate in [mm]',
267 ylabel='y-coordinate in [mm]')
268 scat = ax \cdot \text{scatter}(0,269 \qquad \qquad \mathbb{O},
```

```
270 C=0.5,
271 cmap='hsv',
272 edgecolor='b',
273 s=400.
274 vmin=0
275 vmax=1)
276
277 if background:
278 background_plot = plt.imread('permanent_sensor_view.png')
279 plt.imshow(background_plot, extent=[-6000, 6000, 5000, -4000])
280 # plt.hlines(0, -5000, 5000)
281 # Create animation object
282
283 ani = animation. FuncAnimation (fig=fig,
284 and 284 func=update.
285 and the contract of the contract of the frames-total frames,
286 interval=30)
287
288 if save:
289 save name str = 'time animation.mp4'
290 if save_name:
291 save name str = save name
292 # Set filetype and save location
293 writervideo = animation.FFMpegWriter(fps=fps)
294 ani.save(save_name_str, writer=writervideo)
295 return
296297
298 for b in range(150):
299 if b not in long_queue_list:
300 print(f'Making animation for obj {b}')
301 make_animation(l_start_time=df.iloc[b]['first_timestamp'],
302 year=2023,
303 month='09',
304 day=19.
305 hour=13,
306 minute=41,
307 second=4,
308 end time=(df.iloc[b]['last timestamp'] + 1),
309 duration=3,
310 max duration=1,
311 11terval=90,
312 fps=30,
313 save=True,
314 save_name=f'test_plots/animation_object_{b}.mp4',
315 background=False)
316
317 # Print execution time of the code
318 end = time.time()
319 print('Time needed for execution: ', int(end - start), 'seconds.')
```
#### **Python code for queue identification:**

- *#loading requred packages*
- *# loading required packages*
- **import json**
- **import pandas as pd**

```
5 import numpy as np
6 import matplotlib.pyplot as plt
7 import os
8 import time
9 from datetime import datetime
10 import matplotlib.animation as animation
11 import matplotlib as mpl
12 from matplotlib.lines import Line2D
13
14 # monitor code execution time
15 start = time.time()
16
17 # Load saved DataFrame
18 df = pd.read pickle('df traces json')
19 obj id, t, t0, tn, x, y = df.iloc[0][:]20
21
22 def xt(timestamp):
23 if to \leq timestamp \leq tn:
24 for k in range(len(t)):
25 if t[k] == time stamp:
26 return x[k]
27 if t[k] > timestamp:
28 k = k - 129 X \, \dot{1} = (X[k])30 + (x[k + 1] - x[k])31 \star ((timestamp - t[k]) / (t[k + 1] - t[k])))
32 return x_i
33 else:
34 return False
35
36
37 def yt(timestamp):
38 '''returns y-coordinate from linear interpolation for given timestamp
      ↪ for
39 the row information given through *kwargs'''
40 if to \leq timestamp \leq tn:
f<sup>41</sup> for k in range(len(t)):
42 if t[k] == timestamp:
43 return y[k]
44 if t[k] > timestamp:
45 k = k - 146 y \neq y = (y[k])47 + (y[k + 1] - y[k])48 \star ((timestamp - t[k]) / (t[k + 1] - t[k])))
49 return y_i
50 else:
51 return False
52
53
54 def b_speed(timestamp, dt=1):
55 '''returns the average speed in m/s of the object at the specified index
56 and timestamp for the interval dt using backward difference'''
57 ti = timestamp
58 if xt(ti - dt) and xt(ti):
59 vx = (0.001 * xt(ti) - 0.001 * xt(ti - dt)) / (dt)
```

```
60 vy = (0.001 * yt(ti) - 0.001 * yt(ti - dt)) / (dt)61 v = np \sqrt{sqrt(vx^* \cdot 2) + (vy^* \cdot 2)}62 return v
63 else:
64 return False
65
66
67 def intvl_cond(arr):
68 global lim_e
69 a = arr[0]70 b = \arctan 1t_{\text{len}} = \text{arr}[2]72 below = arr[3]73 con sp = []74 time arr = np \cdot \text{arange}(tn - a)75 tn - b - intvl dt,
-1 * intvl dt77 for j in time arr:
78 if b speed(j):
79 if below:
\inf b speed(j) \leq cut off:
81 con sp.append(1)
82 else:
83 con sp.append(0)
84 if not below:
\inf b speed(j) >= cut off:
86 con sp.append(1)
87 else:
88 con_sp.append(0)
for m in range(len(con sp) - int(t len / intvl dt) + 1):
90 if np.sum(con sp[m:m+int(t len / intvl dt)]) * (intvl dt / t len) >
          ↪ valid:
91 if not below:
92 lim e = max(lim e, tn - time arr[m+int(t len / intvl dt) -
                \leftrightarrow 1])
93 return True
94
95
96 def cond_1(lim_t=5):
97 '''returns True if direction was in negative y-direction for last lim_t
98 seconds'''
99 return (y[-1] - yt(tn - lim t)) < 0100
101
102 def set_lim():
103 global lim a, lim b, lim c, lim d, lim e, lim f
_{104} 1 lim a = 1105 1im\ b = 8106 \ln C = 4.5107 lim_d = 11.5
108 1 \text{im} \text{e} = 8109 lim_f = 15
110
111
112 set_lim()
113
```

```
114
115 # Interval properties: [left, right, condition consecutive seconds,
116 # below cut_off = True / above = False]
117 a_b = [lim_a, lim_b, 2, True]
118 c_d = [lim_c, lim_d, 2, False]
119 e f = [\text{lim } e, \text{lim } f, 0.5, \text{True}]120
121
122 # Exclude objects that move away from the door or have less than the minimal
123 # required time to be in a queue.
_{124} drop list = []
125 for i in range(len(df)):
126 y = df.iloc[i]['y']127 t = df.iloc[i]['timestamp']
128 # First condition: direction away from the door in its last 5 seconds
129 # Second condition: total recording time of an object less than 9.5
        ↪ seconds
130 if ((y[-1] - yt(t[-1] - 5)) > 0) or (t[-1] - t[0] < 9.5):
131 drop list.append(i)
132
133 df = df.drop(drop list)
134 df = df.reset_index(drop=True)
135
136 # store the DataFrame as pickle (save the DataFrame as is instead of CSV)
137 df.to pickle('df traces json queue finder')
138
139
140 breakout_flag = False
_{141} queue list = []
142 cut_off = 0.35
143 intvl dt = 0.1144 valid = 0.9145 st = 5000146 amount = 20000
147 # for i in range(72339, 72339 + 100):
148 # for i in range(st, st + amount):
149 for i in range(len(df)):
150 obj id, t, t0, tn, x, y = df.iloc[i][:]151 # Set interval limits back to normal for this iteration
152 set lim()153 # First interval condition check
_{154} if intvl cond(a b):
155 # Second interval condition check
156 if intvl cond(c d):
157 # Third interval condition check
158 # Only check third interval from the time the second interval
159 # condition was met (by resetting e_f: lim_e adjusted by the
160 # intvl_cond() function in the second interval)
161 e_f = [lim_e, lim_f, 0.5, True]
162 if intvl_cond(e_f):
163 queue list.append(i)
164 print(f'Object {obj_id} at index {i} is in a queue')
165
166
167 np.save('queue list 35 2sec.npy', queue list)
168 # np.save('queue_list.npy', queue_list)
```

```
169
170
171
172 condition_limits = []
173 set_lim()
174 for i in [lim_a, lim_b, lim_c, lim_d, lim_e, lim_f]:
175 condition_limits.append(i)
176 # np.save('condition_limits.npy', condition_limits)
177 np.save('condition limits test.npy', condition limits)
178
179 # Print execution time of the code
180 end = time.time()
181 print('Time needed for execution: ', int(end - start), 'seconds.')
```
# <span id="page-49-0"></span>Appendix B Smart-sensor output file example

**Example of a smart-sensor output file in .JSON format**

```
1 {
2 "Sensor_ID#": {
3 "save_file_name": {
4 "traces": {
5 "894": {
6 "timestamp": [
7 1695333029.154,
8 1695333029.234
9 \qquad \qquad ],
10 "x": [
11 -1361.030155752866212 -1362.8495528511462
\frac{1}{\sqrt{2}}14 "y": [
15 4215.283178260297,
16 4277.6178779225975
\frac{17}{17} \frac{1}{17}18 "id": 894
19 \Big\},
20 "895": {
21 "timestamp": [
22 1695333029.154,
23 1695333029.234,
24 1695333029.314,
25 1695333029.394
\frac{1}{26} \frac{1}{27} \frac{1}{27} \frac{1}{27} \frac{1}{27} \frac{1}{27} \frac{1}{27} \frac{1}{27} \frac{1}{27} \frac{1}{27} \frac{1}{27} \frac{1}{27} \frac{1}{27} \frac{1}{27} \frac{1}{27} \frac{1}{27} \frac{1}{27} \frac{1}{27} \frac{1}{27} \frac{1}{27} 27 "x": [
28 -196.04632465787003,
29 -167.68817848709256,
30 -167.9797652631643,
31 -139.6042351907825
\frac{32}{1}33 "y": [
34 4305.051594243129,
35 4336.201764572378,
36 4430.185860171737,
37 4492.959136860266
\frac{1}{\sqrt{2}}39 "id": 895
40 }
41 }
42 }
43 }
44 }
```
# Reference list

- <span id="page-50-6"></span><span id="page-50-0"></span>Buchmüller, S., & Weidmann, U. (2006). *Parameters of pedestrians, pedestrian traffic and walking facilities* (tech. rep.). Swiss Federal Institute of Technology Zurich.
- <span id="page-50-8"></span>Daamen, W. (2004). *Modelling Passenger Flows in Public Transport Facilities* (Doctoral dissertation). TU Delft.
- <span id="page-50-3"></span>Daamen, W. (2023). Figure of Smart-sensor detection area provided by Winnie Daamen, TU Delft.
- <span id="page-50-1"></span>Duives, D. C., Daamen, W., & Hoogendoorn, S. P. (2015). Quantification of the level of crowdedness for pedestrian movements. *Physica A*, *427*(June), 162–180.
- <span id="page-50-4"></span>Fruin, J. J. (1971). *Pedestrian Planning and Design*. Metropolitan Association of Urban Designers; Environmental Planners.
- <span id="page-50-2"></span>Kneidl, A. (2016). How Do People Queue? A Study of Different Queuing Models. *Traffic and Granular Flow '15*.
- <span id="page-50-10"></span>Mullick, P., Appert-Rolland, C., Warren, W., & Pettre, J. (2022). Methods of density estimation for pedestrians moving in small groups without a spatial boundary.
- <span id="page-50-7"></span>Okazaki, S., & Matsushita, S. (1993). A Study of Simulation Model for Pedestrian Movement with Evacuation and Queuing. *International Conference on Engineering for Crowd Safety*, 271–280.
- <span id="page-50-13"></span>pandas. (2023). pandas documentation. <https://pandas.pydata.org/docs/index.html#>
- <span id="page-50-14"></span>Python Software Foundation. (2023a). json - JSON encoder and decoder. [https://docs.python.org/3/](https://docs.python.org/3/library/json.html) [library/json.html](https://docs.python.org/3/library/json.html)
- <span id="page-50-15"></span>Python Software Foundation. (2023b). Mapping Types - dict. [https://docs.python.org/3/library/stdtypes.](https://docs.python.org/3/library/stdtypes.html#typesmapping) [html#typesmapping](https://docs.python.org/3/library/stdtypes.html#typesmapping)
- <span id="page-50-9"></span>Steffen, B., & Seyfried, A. (2009). Methods for measuring pedestrian density, flow, speed and direction with minimal scatter. *Physica A*, (389), 1902–1910.
- <span id="page-50-12"></span>UnixTime.org. (2023). Epoch & Unix Timestamp. <https://unixtime.org>
- <span id="page-50-5"></span>van den Heuvel, J. (2022). *Mind your passenger! The passenger capacity of platforms at railway stations in the Netherlands* (Doctoral dissertation). TRAIL Research School.
- <span id="page-50-11"></span>Vuik, C., Vermolen, F. J., van Gijzen, M. B., & Vuik, M. J. (2016). *Numerical Methods for Ordinary Differential equations*. Delft Academic Press / VSSD.